# 24: Naïve Bayes

Lisa Yan November 6, 2020

# Quick slide reference

- 3 Intro: Machine Learning 23a\_intro
	-
- 21 "Brute Force Bayes" 24b\_brute\_force\_bayes
- 32 Naïve Bayes Classifier 24c\_naive\_bayes
- 43 Naïve Bayes: MLE/MAP with TV shows LIVE
- 71 Naïve Bayes: MAP with email classification LIVE

24a\_intro

# Intro: Machine Learning

# Our path from here

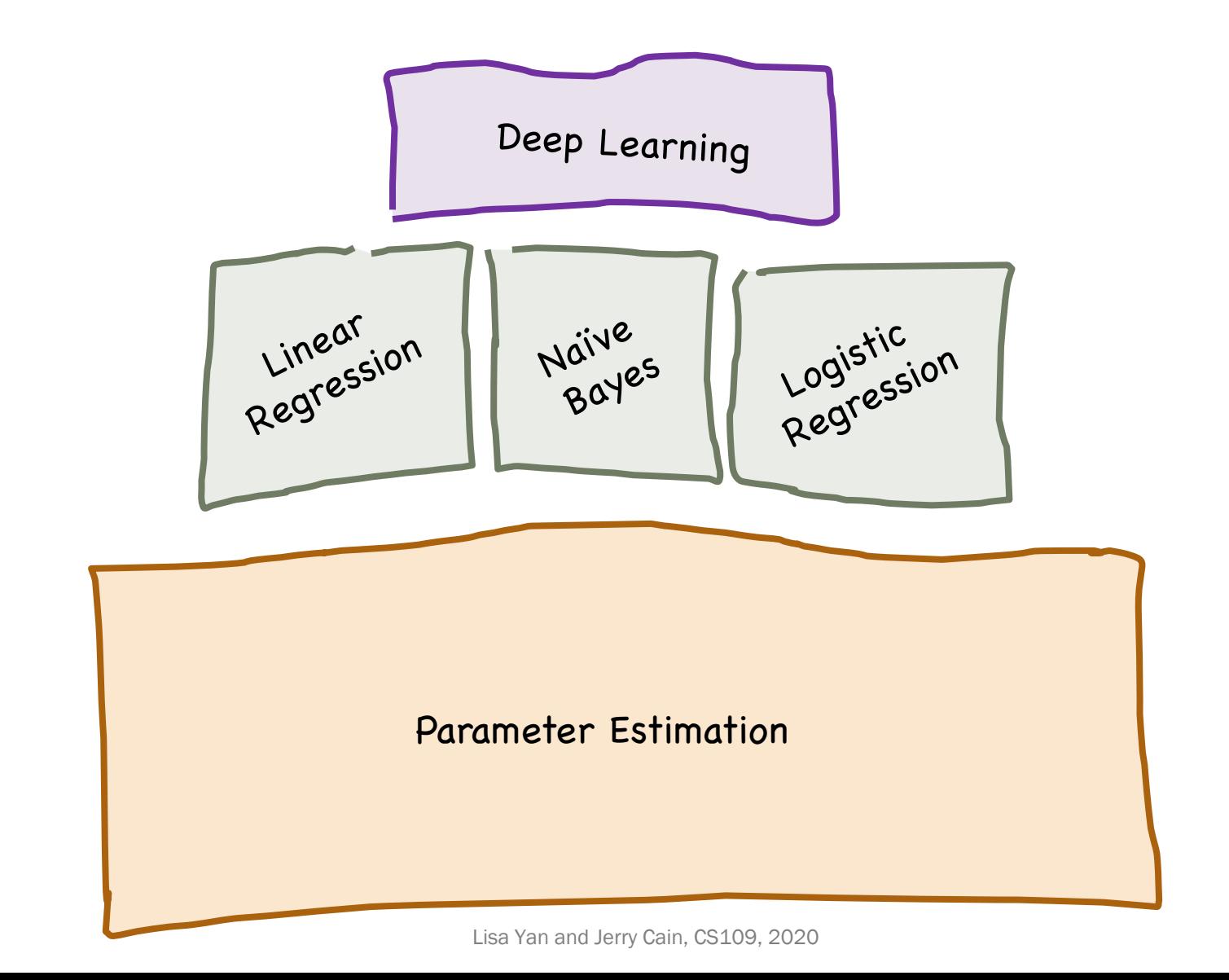

**Stanford University** 

# Our path from here

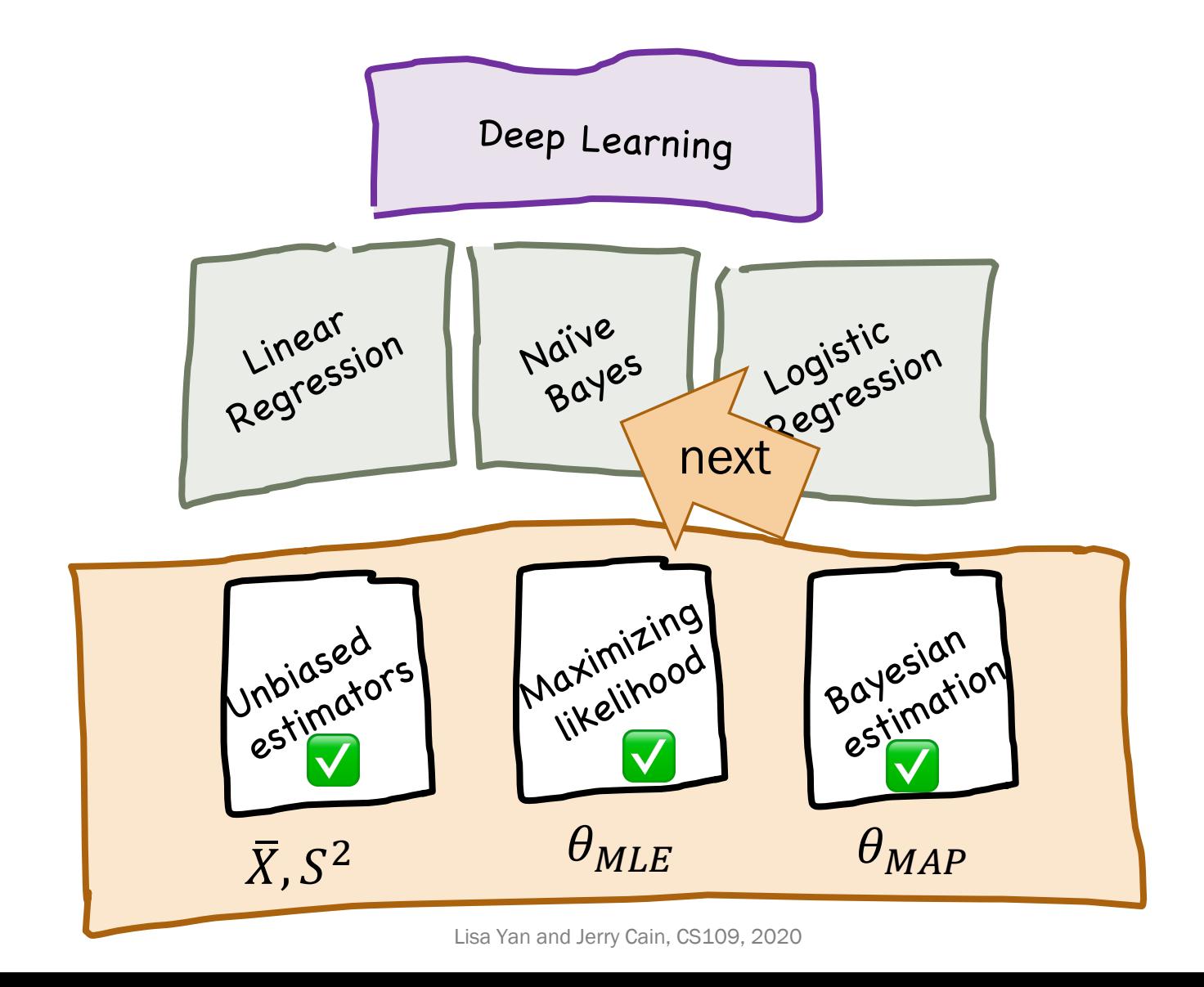

**Stanford University** 

# Machine Learning (formally)

Many different forms of "Machine Learning"

• We focus on the problem of **prediction** based on observations.

# Machine Learning uses a lot of data.

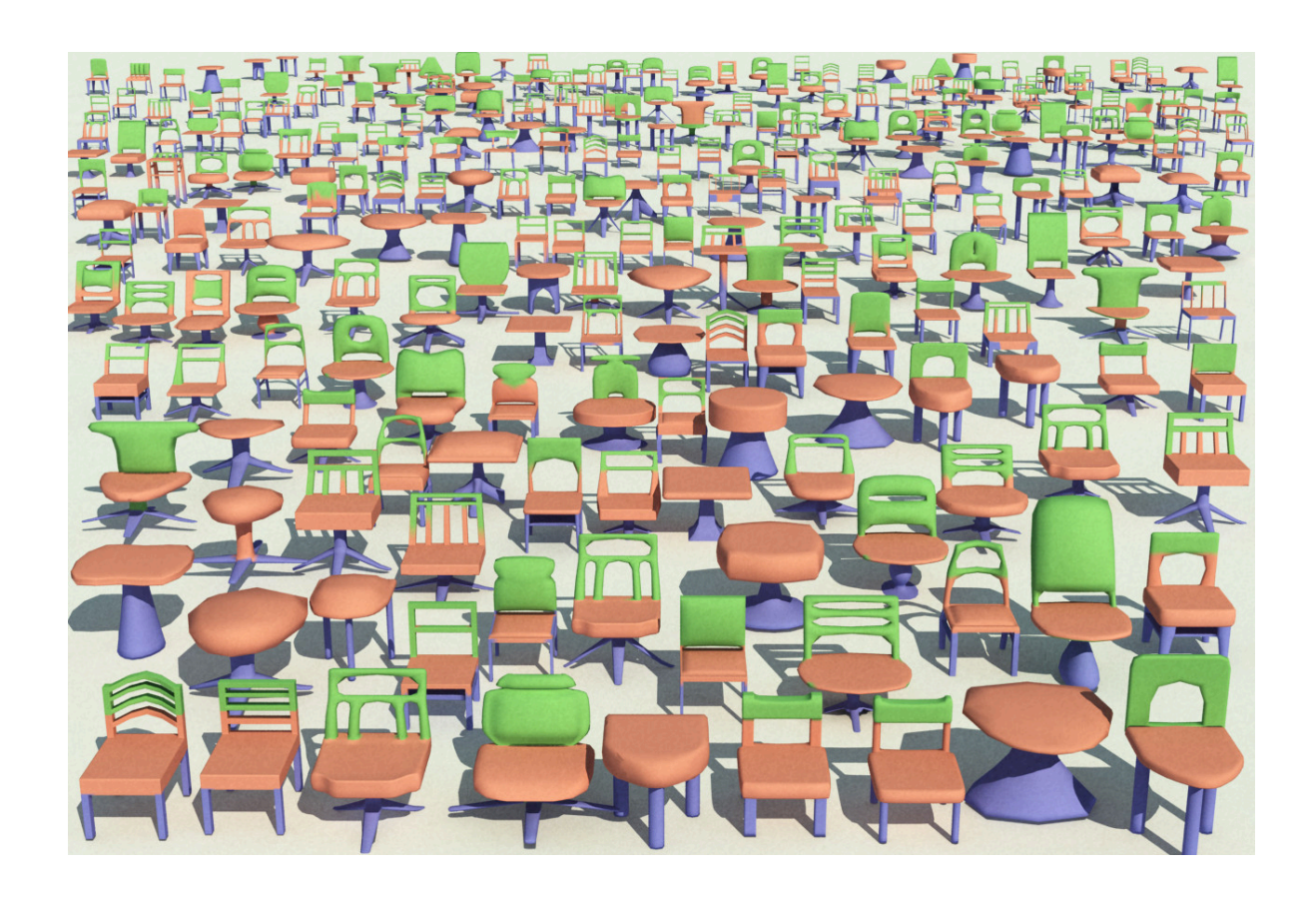

#### Task: Identify what a chair is Data: All the chairs ever

Supervised learning: A category of machine learning where you have labeled data on the problem you are solving.

# Supervised learning

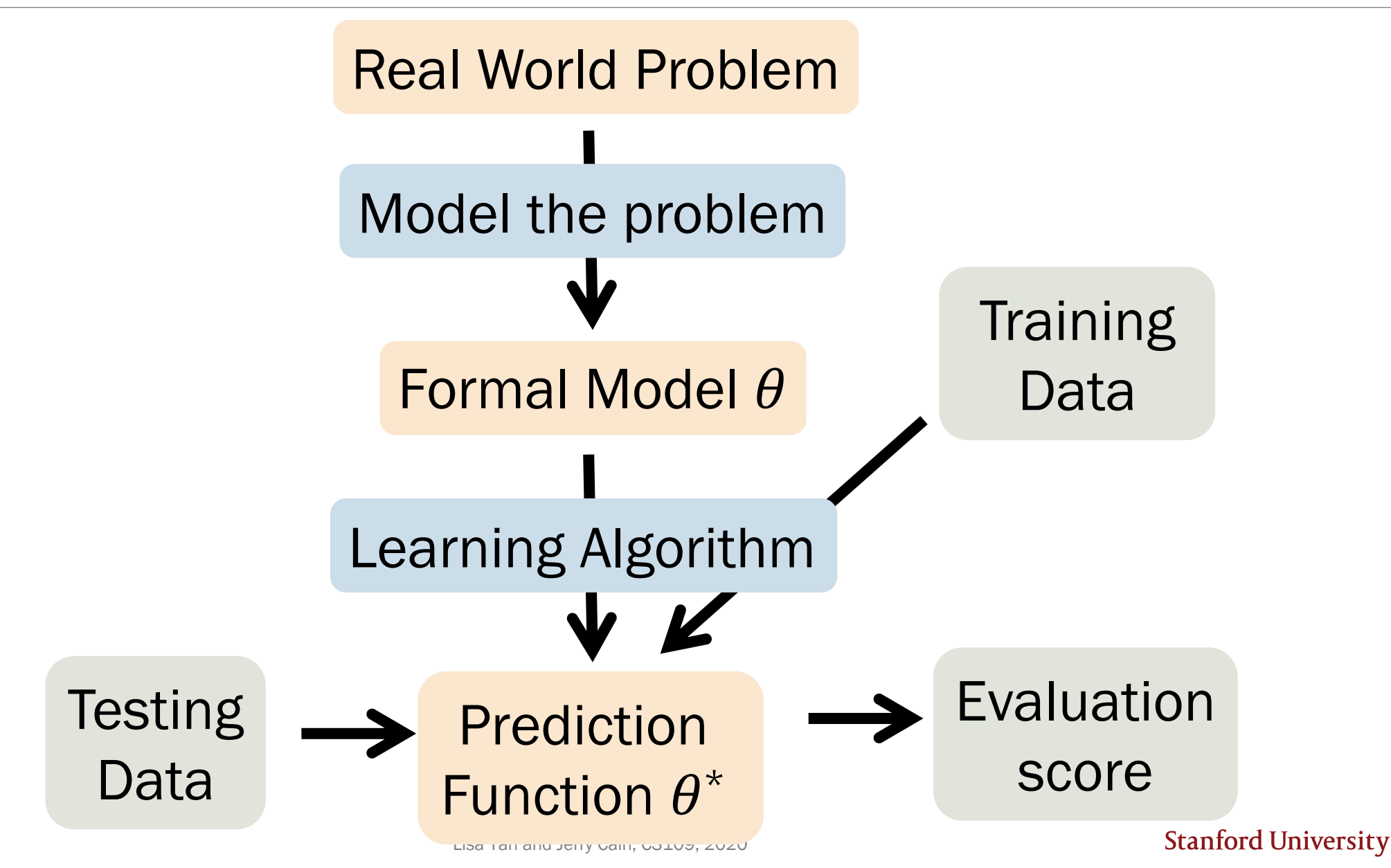

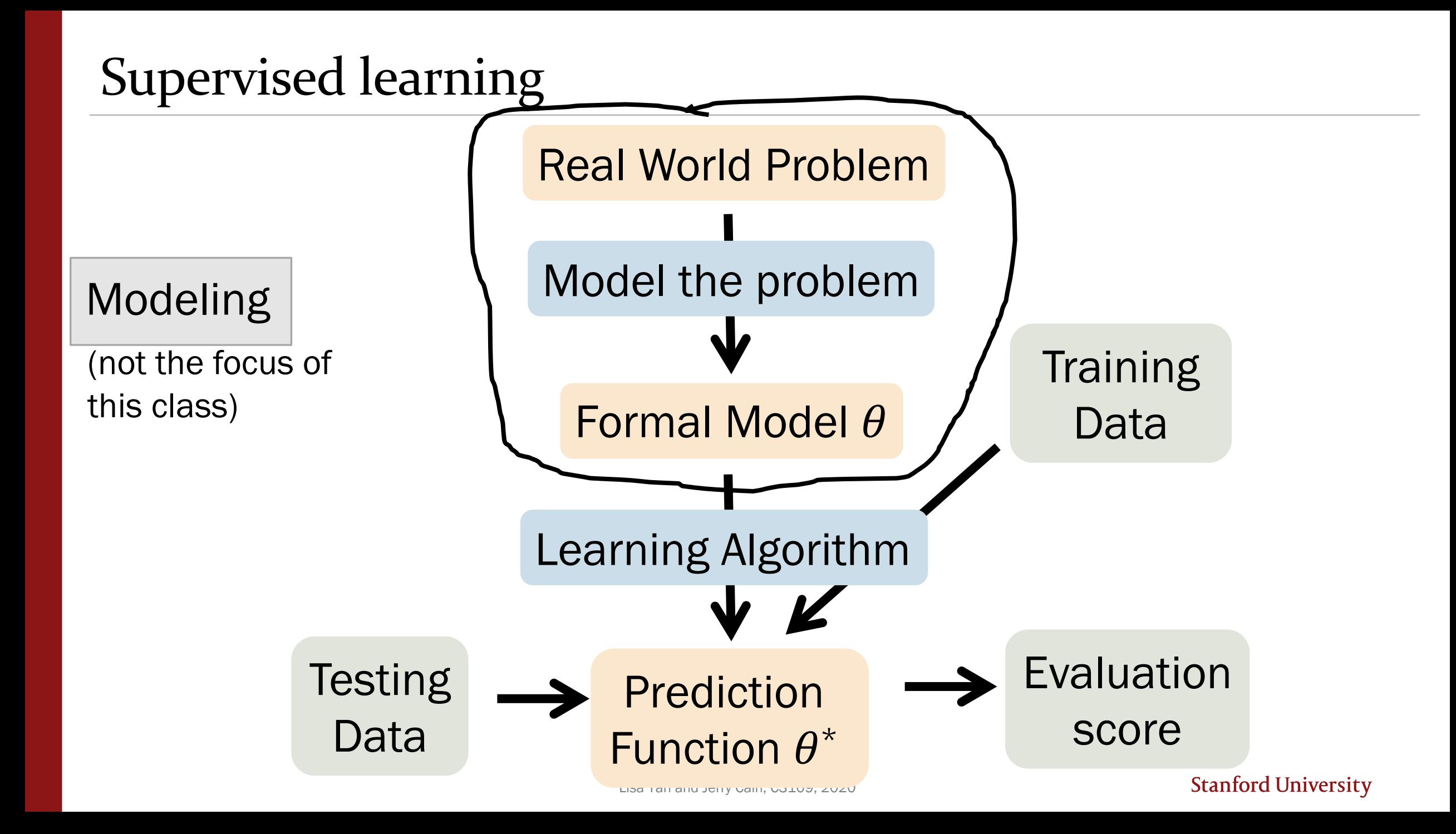

# Supervised learning

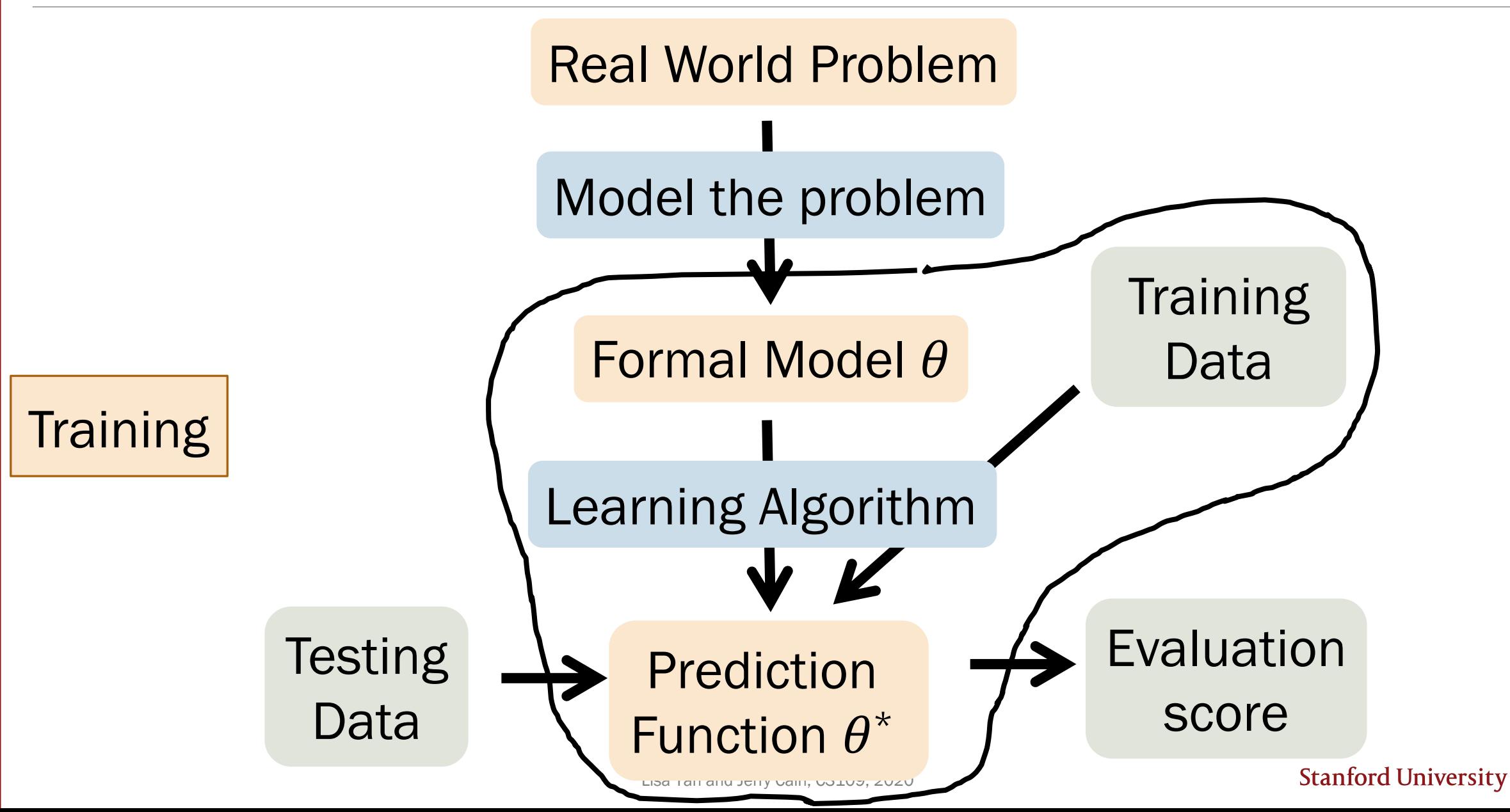

#### Model and dataset

Many different forms of "Machine Learning"

We focus on the problem of **prediction** based on observations.

Goal Based on observed  $X$ , predict unseen  $Y$ • Features Vector  $X$  of  $m$  observed variables  $X = (X_1, X_2, ..., X_m)$ 

**Output** Variable *Y* (also called class label if discrete)

Model  $\hat{Y} = g(X)$ , a function of observations X

# Training data

 $X = (X_1, X_2, X_3, ..., X_{300})$ 

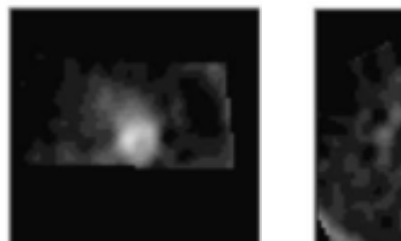

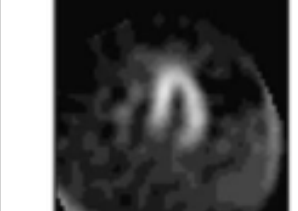

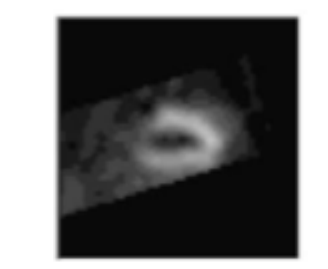

Feature 1 Feature 2 Feature 300 | Output

…

—<br>—

 $\blacksquare$ 

Patient 1 1 0 … 1 1

Patient 2 1 1 … 0 0

Patient  $n \quad 0 \qquad 0 \qquad ... \qquad 1 \qquad 1$ 

…

…

# Training data notation

$$
(x^{(1)},y^{(1)}),(x^{(2)},y^{(2)}),..., (x^{(n)},y^{(n)})
$$

 $n$  datapoints, generated i.i.d.

 $i$ -th datapoint  $(\pmb{x}^{(i)}, y^{(i)})$  :

- *m* features:  $x^{(i)} = (x_1^{(i)}, x_2^{(i)}, ..., x_m^{(i)})$
- A single output  $y^{(i)}$
- Independent of all other datapoints

Training Goal: Use these *n* datapoints to learn a model  $\hat{Y} = g(X)$  that predicts Y

# Supervised learning

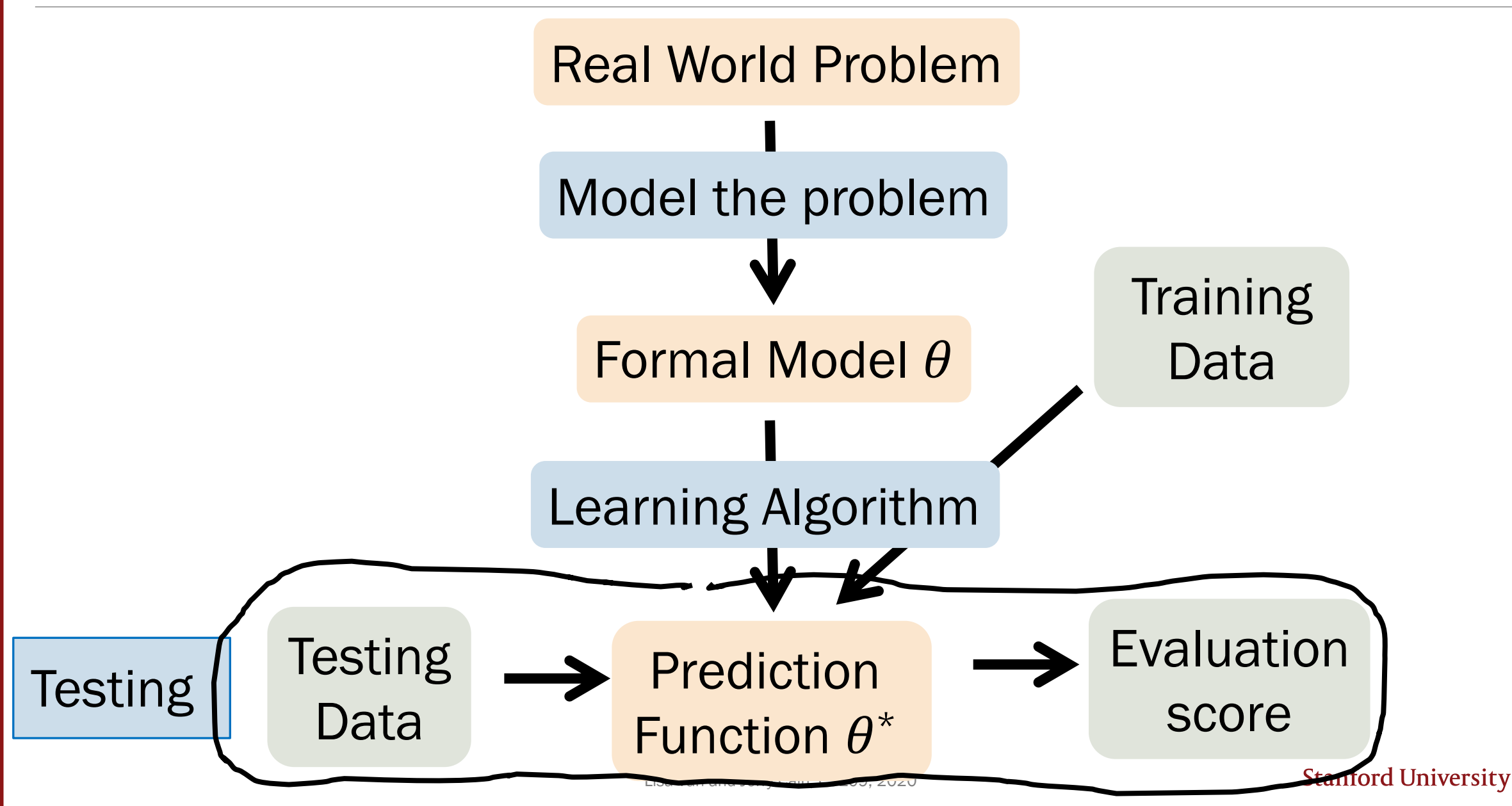

# Testing data notation

$$
\bigl(\pmb{x}^{(1)},y^{(1)}\bigr), \bigl(\pmb{x}^{(2)},y^{(2)}\bigr),\,...,\bigl(\pmb{x}^{(n)},y^{(n)}\bigr)
$$

 $n_{test}$  other datapoints, generated i.i.d.

 $i$ -th datapoint  $(\pmb{x}^{(i)}, y^{(i)})$  :

• Has the same structure as your training data

Testing Goal: Using the model  $\hat{Y} = g(X)$  that you trained, see how well you can predict  $Y$  on known data

# Two tasks we will focus on

Many different forms of "Machine Learning"

• We focus on the problem of prediction based on observations.

Goal Based on observed  $X$ , predict unseen  $Y$ 

• Features Vector  $X$  of  $m$  observed variables  $X = (X_1, X_2, ..., X_m)$ 

**Output** Variable *Y* (also called class label if discrete)

- Model  $\hat{Y} = g(X)$ , a function of observations X
- **Regression** prediction when  $Y$  is continuous
- **Classification** prediction when  $Y$  is discrete

# Regression: Predicting real numbers

Training data:  $(x^{(1)},y^{(1)}),(x^{(2)},y^{(2)}),...,(x^{(n)},y^{(n)})$ 

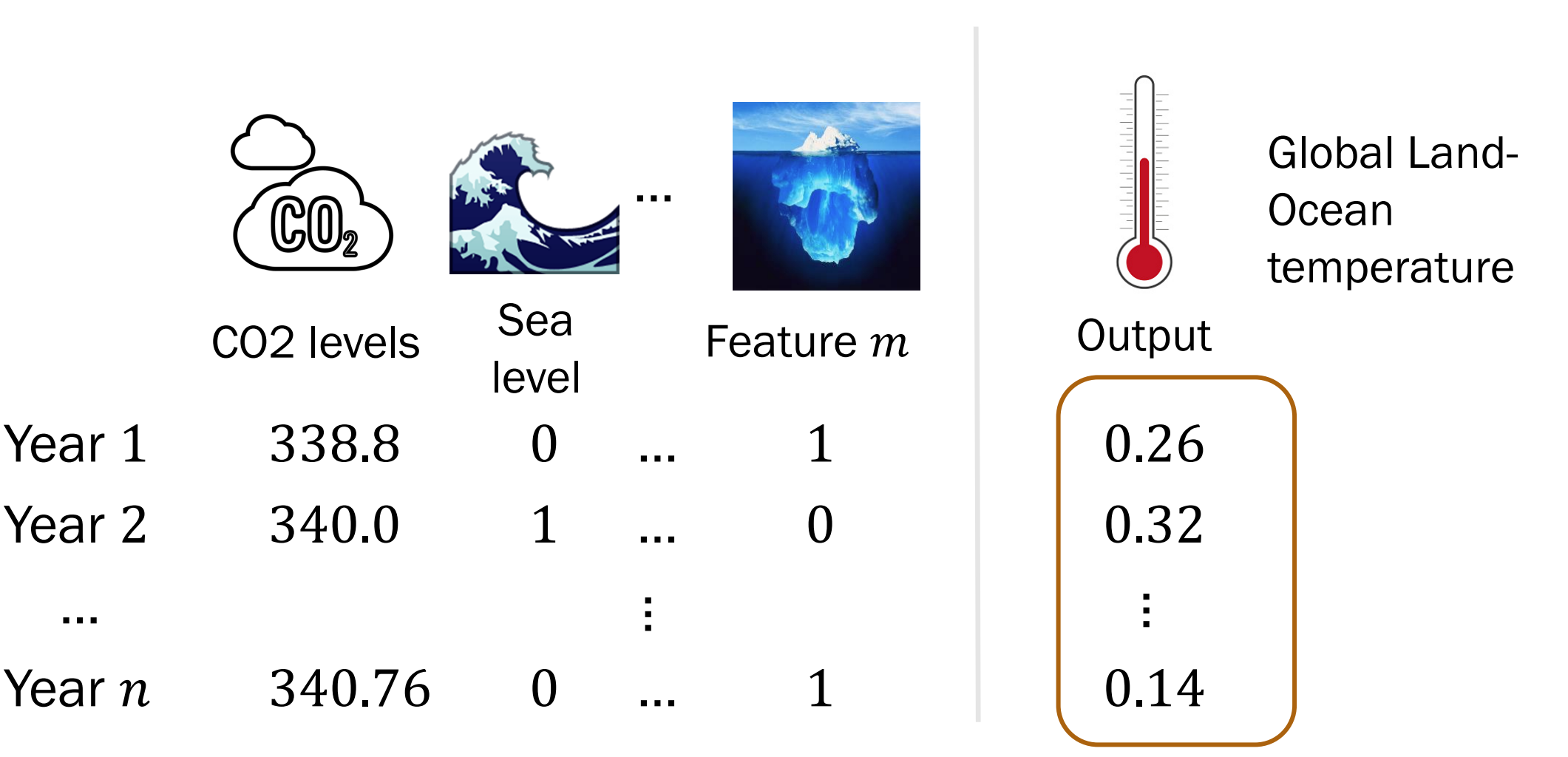

# Classification: Predicting class labels

 $X = (X_1, X_2, X_3, ..., X_{300})$ 

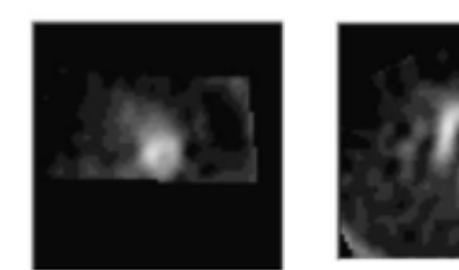

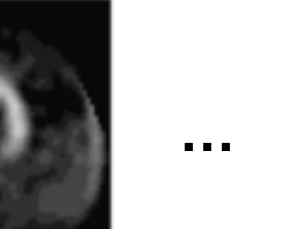

—<br>—

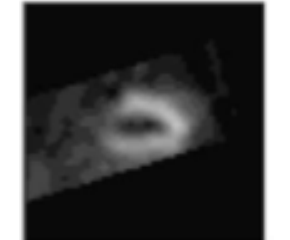

Feature 1 Feature 2 Feature 300 | Output

Patient 1 1 0 … 1

Patient 2 1 1 … 0

Patient  $n \quad 0 \qquad 0 \qquad ... \qquad 1 \qquad 1$ 

…

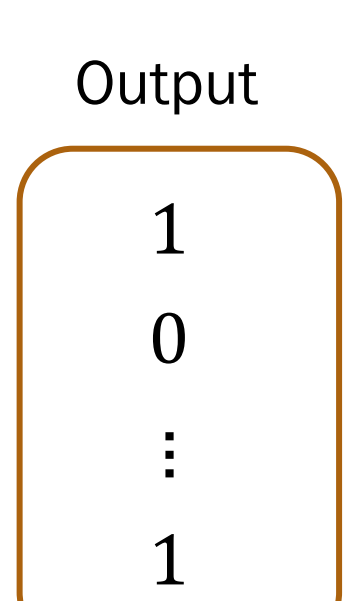

# Classification: Harry Potter Sorting Hat

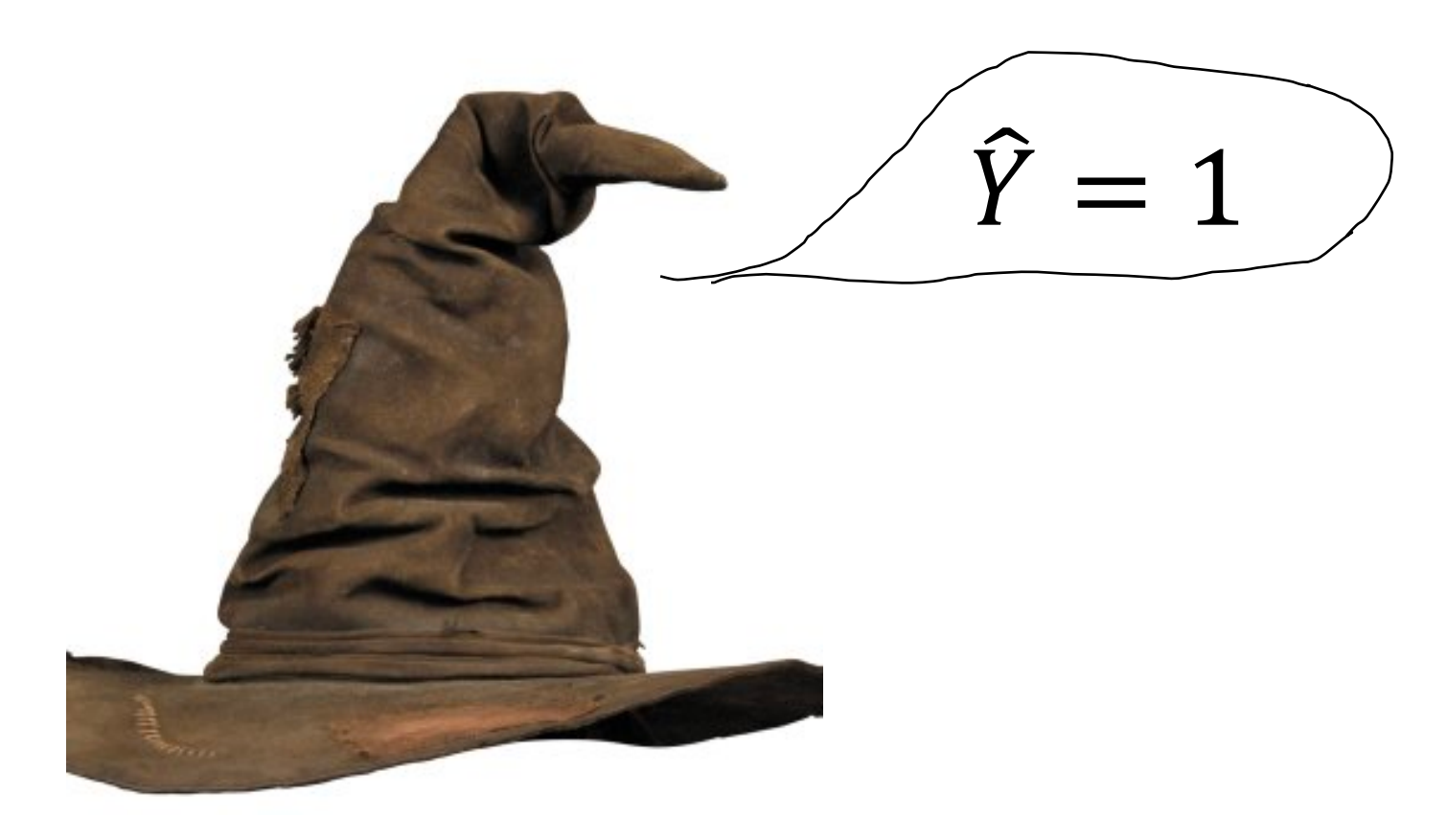

# $X = (1, 1, 1, 0, 0, \dots, 1)$

Our focus today!

# Classification: Example datasets

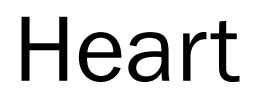

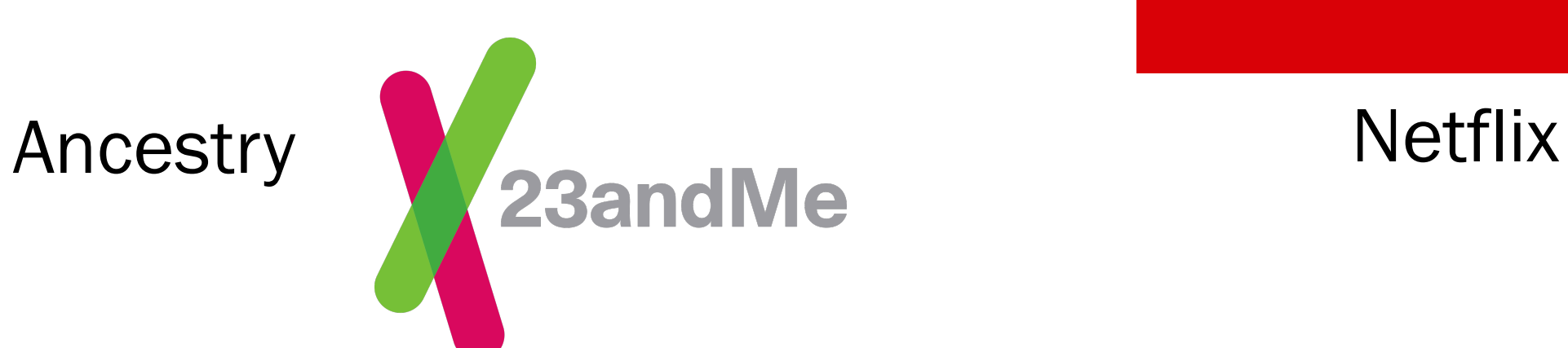

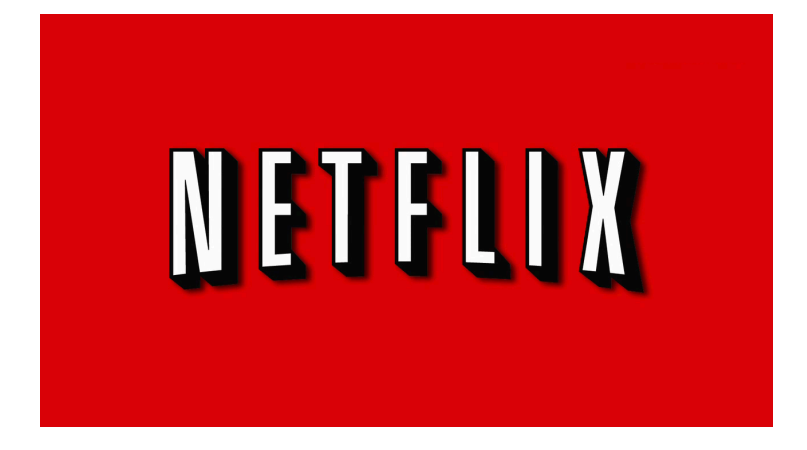

24b\_brute\_force\_bayes

# "Brute Force Bayes"

# Classification: Having a healthy heart

 $X = (X_1)$ 

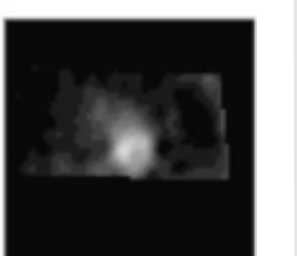

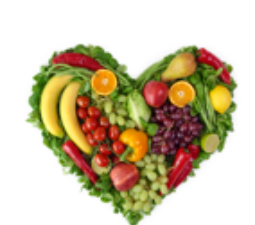

…

Feature 1 | Output

…

Patient 1 1 0

Patient 2 1

Patient  $n \neq 0$ 

Single feature: Region of Interest (ROI) is healthy  $(1)$  or unhealthy  $(0)$ 

How can we predict the class label

heart is healthy  $(1)$  or unhealthy  $(0)$ ?

The following strategy is not used in practice but helps us understand how we approach classification.

 $=$  arg max  $P(Y | X)$  $y = \{0,1\}$ 

 $\hat{Y} = g(X)$  Our prediction for Y is a function of  $X$ 

> Proposed model: Choose the Y that is most likely given  $X$

$$
= \arg \max_{y=\{0,1\}} \frac{P(X|Y)P(Y)}{P(X)}
$$

 $=$  arg max  $P(X|Y)P(Y)$  $y = \{0,1\}$ 

(Bayes' Theorem)

 $(1/P(X)$  is constant w.r.t.  $y)$ 

If we estimate  $P(X|Y)$  and  $P(Y)$ , we can classify datapoints!

# Training: Estimate parameters

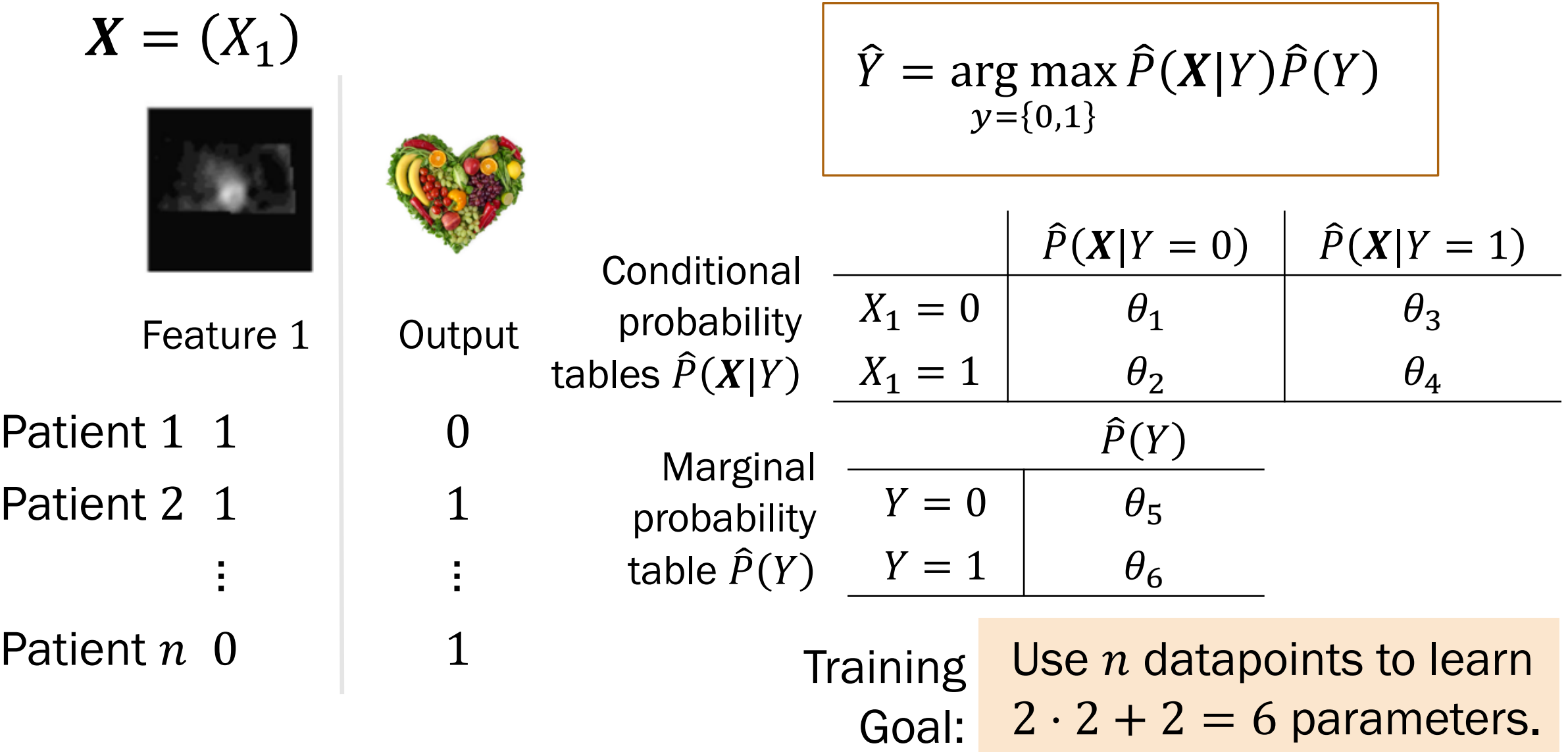

# Training: Estimate parameters  $\widehat{P}(\boldsymbol{X}|Y)$

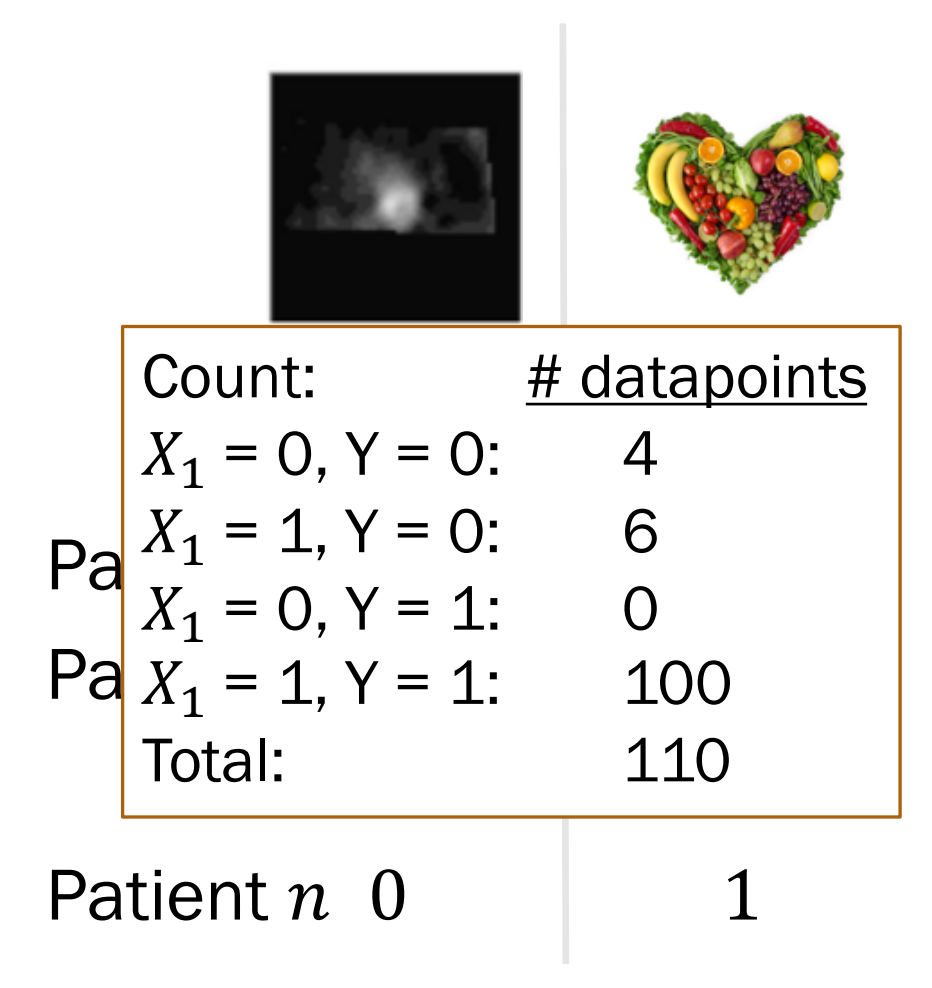

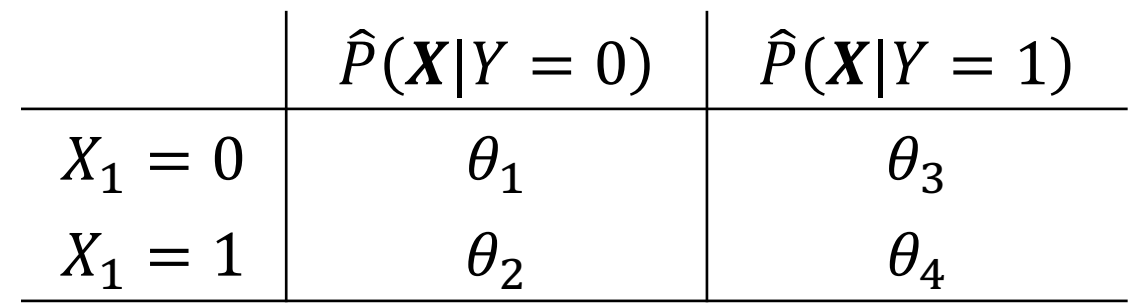

 $|X|Y = 0$  and  $|XY = 1$ are each multinomials with 2 outcomes!

> Use MLE or Laplace (MAP) estimate for parameters  $\hat{P}(X|Y)$  and  $\hat{P}(Y)$

# Training: MLE estimates,  $\widehat{P}(\boldsymbol{X}|Y)$

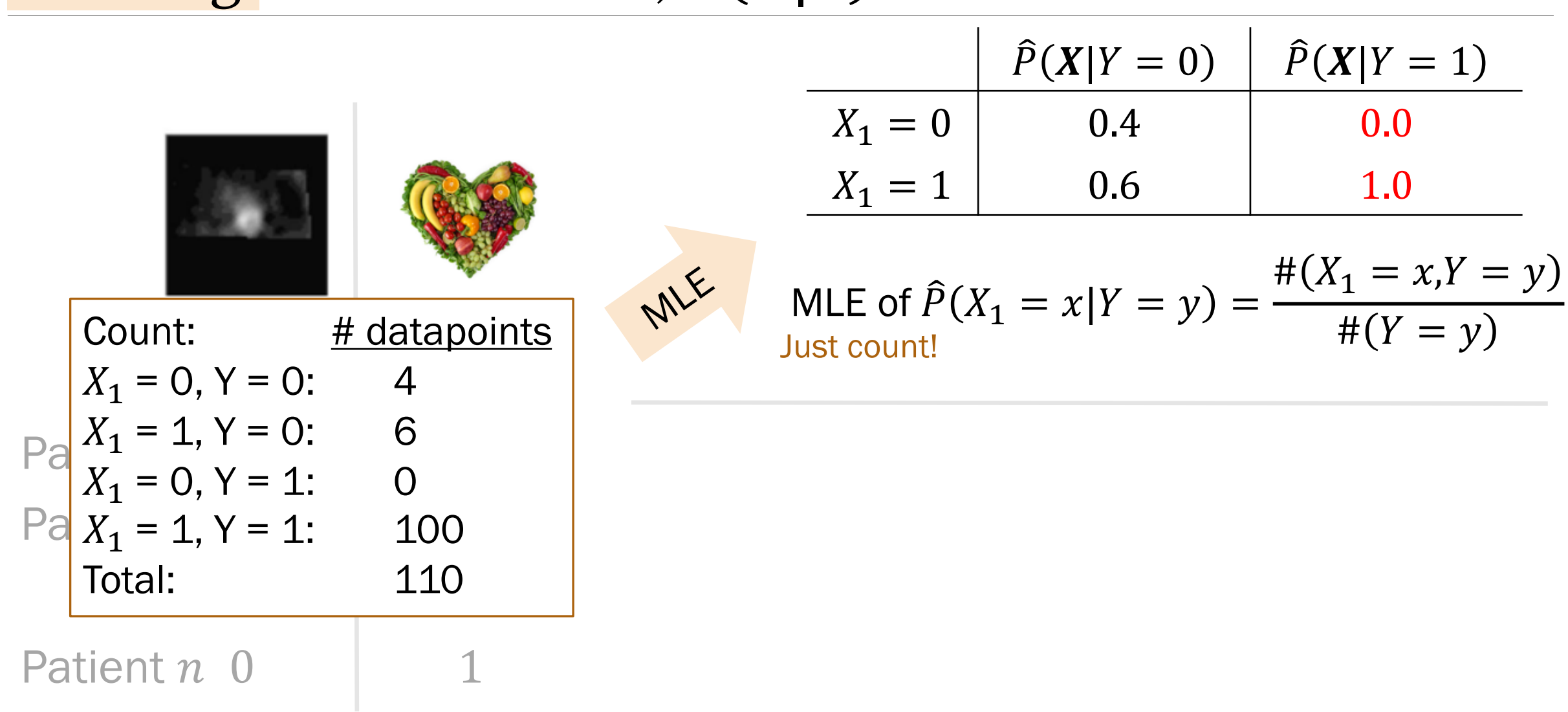

# Training: Laplace (MAP) estimates,  $\widehat{P}(\boldsymbol{X}|Y)$

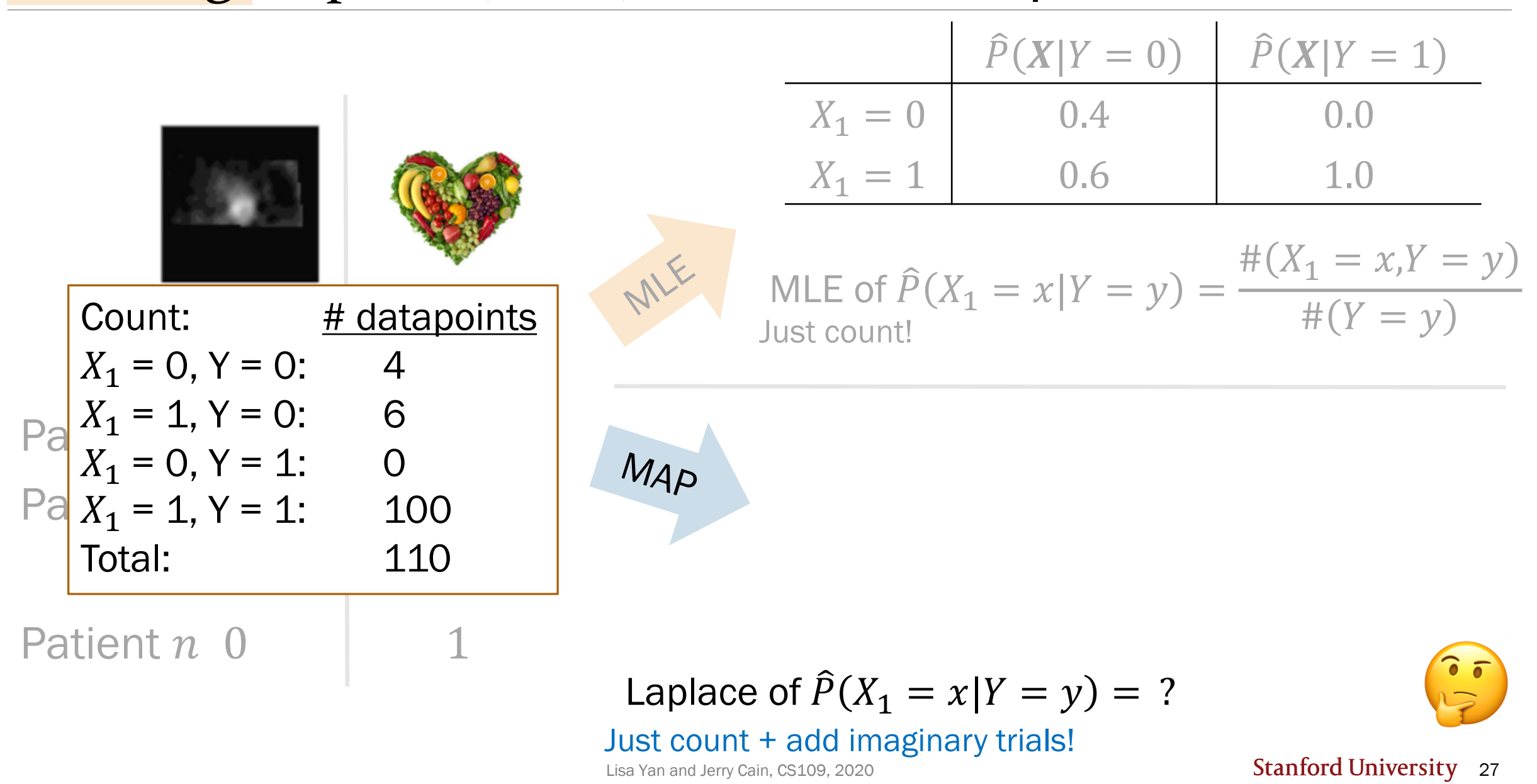

# Training: Laplace (MAP) estimates,  $\widehat{P}(\boldsymbol{X}|Y)$

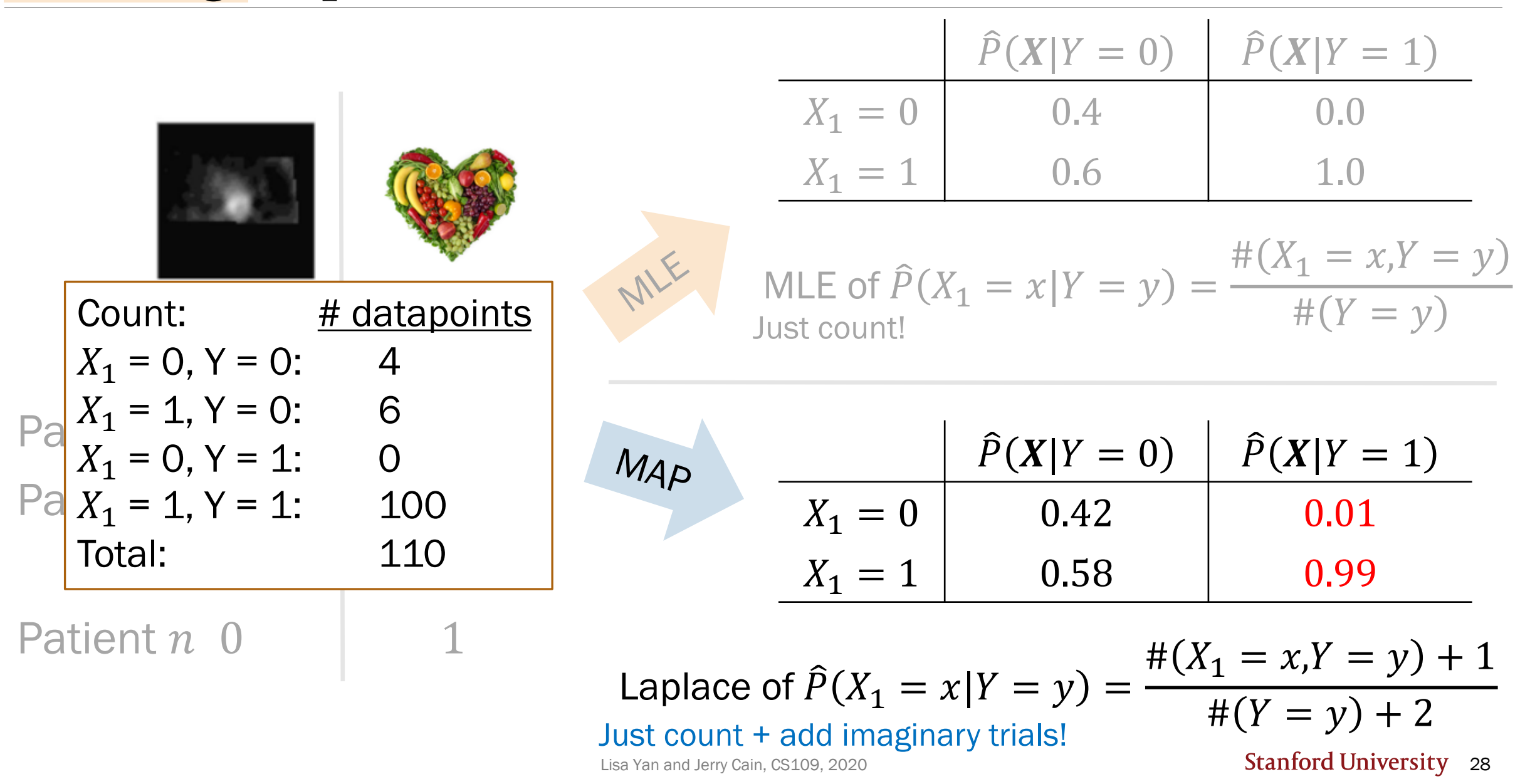

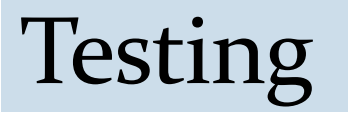

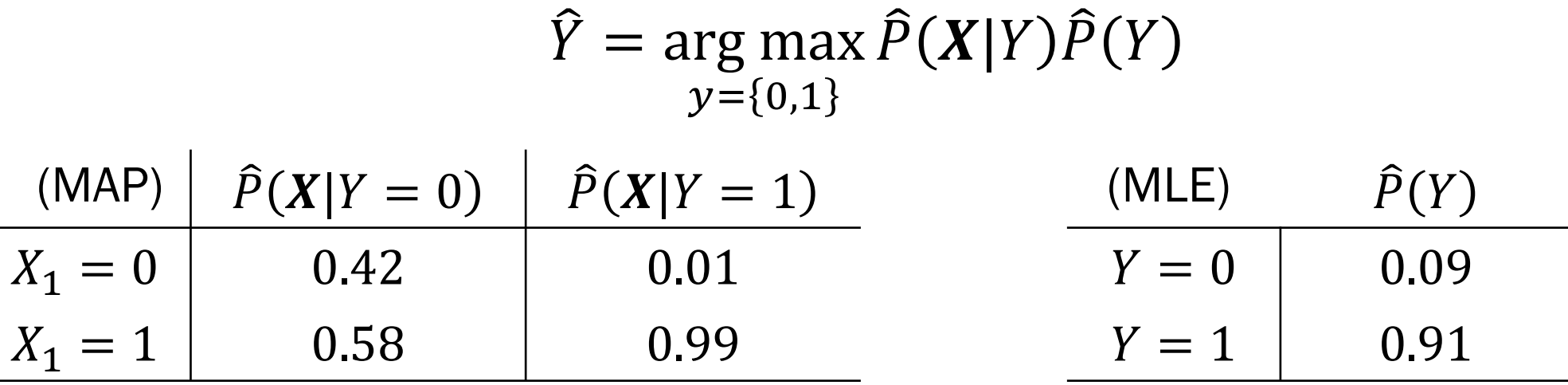

New patient has a healthy ROI ( $X_1 = 1$ ). What is your prediction,  $\hat{Y}$ ?

 $\hat{P}(X_1 = 1 | Y = 0)\hat{P}(Y = 0) = 0.58 \cdot 0.09 \approx 0.052$  $\hat{P}(X_1 = 1 | Y = 1)\hat{P}(Y = 1) = 0.99 \cdot 0.91 \approx 0.901$ A.  $0.052 < 0.5$   $\Rightarrow$   $\hat{Y} = 1$ B.  $0.901 > 0.5$   $\Rightarrow$   $\hat{Y} = 1$ C.  $0.052 < 0.901 \Rightarrow \hat{Y} = 1$ Sanity check: Why don't these sum to 1?

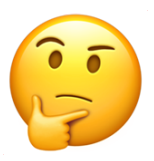

Lisa Yan and Jerry Cain, CS109, 2020

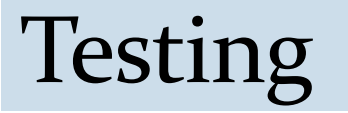

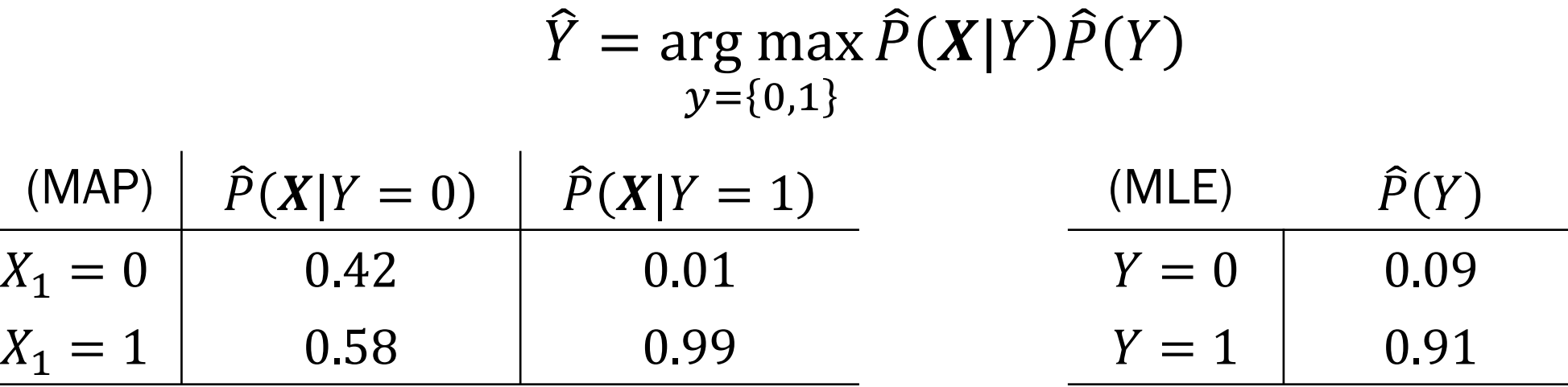

New patient has a healthy ROI ( $X_1 = 1$ ). What is your prediction,  $\hat{Y}$ ?

$$
\hat{P}(X_1 = 1 | Y = 0)\hat{P}(Y = 0) = 0.58 \cdot 0.09 \approx 0.052
$$
  
\n
$$
\hat{P}(X_1 = 1 | Y = 1)\hat{P}(Y = 1) = 0.99 \cdot 0.91 \approx 0.901
$$
  
\nA. 0.052 < 0.5  $\Rightarrow \hat{Y} = 1$   
\nB. 0.901 > 0.5  $\Rightarrow \hat{Y} = 1$   
\nC. 0.052 < 0.901  $\Rightarrow \hat{Y} = 1$   
\nSanity check: Why don't these sum to 1?

"Brute Force Bayes" classifier

$$
\widehat{Y} = \arg\max_{y=\{0,1\}} \widehat{P}(X|Y)\widehat{P}(Y)
$$

 $(\widehat{P}(Y))$  is an estimate of  $P(Y)$ ,  $\hat{P}(X|Y)$  is an estimate of  $P(X|Y)$ )

Estimate these probabilities, i.e., "learn" these parameters using MLE or Laplace (MAP)

$$
\begin{aligned}\n\hat{P}(X_1, X_2, \dots, X_m | Y = 1) \\
\hat{P}(X_1, X_2, \dots, X_m | Y = 0) \\
\hat{P}(Y = 1) \qquad \hat{P}(Y = 0)\n\end{aligned}
$$

**Testing** 

**Training** 

 $\hat{Y}$  = arg max  $y = \{0,1$  $\hat{P}(X_1, X_2, ..., X_m | Y) \hat{P}(Y)$ Given an observation  $X = (X_1, X_2, ..., X_m)$ , predict

Lisa Yan and Jerry Cain, CS109, 2020

24c\_naive\_bayes

# Naïve Bayes Classifier

# Brute Force Bayes:  $m = 300$  (# features)

…

—<br>—

 $X = (X_1, X_2, X_3, ..., X_{300})$ 

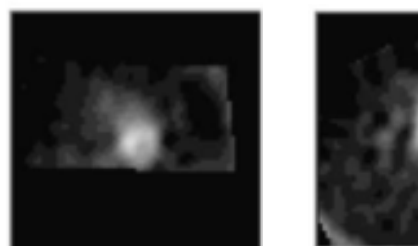

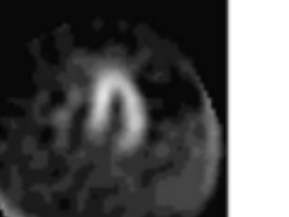

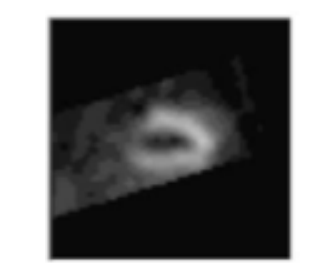

Feature 1 Feature 2 Feature 300 | Output

Patient 1 1 0 … 1 1 1

Patient 2 1 1 … 0 0

Patient  $n \quad 0 \qquad 0 \qquad ... \qquad 1 \qquad 1$ 

…

…

This won't be too bad, right?

#### Brute Force Bayes:  $m = 300$  (# features)

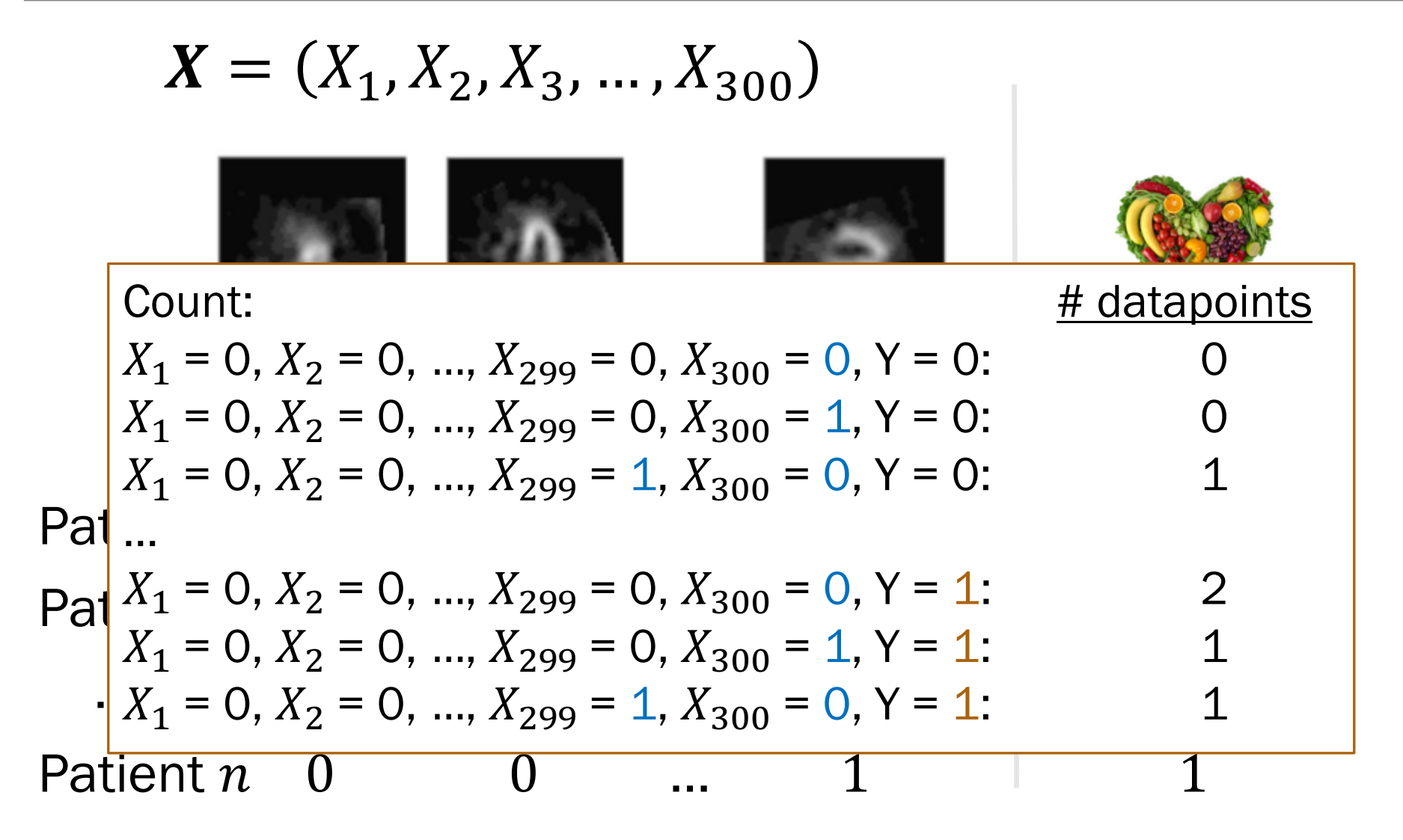

This won't be too bad, right?

## Brute Force Bayes

Review

$$
\widehat{Y} = \arg\max_{y=\{0,1\}} \widehat{P}(Y \mid X)
$$

$$
= \arg \max_{y=\{0,1\}} \frac{\widehat{P}(X|Y)\widehat{P}(Y)}{\widehat{P}(X)}
$$

 $=$  arg max  $y = \{0,1$  $\hat{P}(X|Y)\hat{P}(Y)$ 

> Learn parameters through MLE or MAP

Choose the  $Y$  that is most likely given  $X$ 

(Bayes' Theorem)

 $(1/P(X)$  is constant w.r.t.  $y)$ 

# Brute Force Bayes:  $m = 300$  (# features)

$$
\widehat{Y} = \arg\max_{y=\{0,1\}} \widehat{P}(Y \mid X)
$$

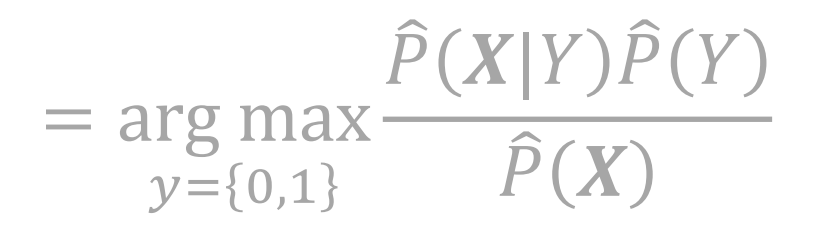

 $=$  arg max  $\hat{P}(X|Y)\hat{P}(Y)$  $y = \{0,1\}$ 

> Learn parameters through MLE or MAP

- $\hat{P}(Y = 1 | x)$ : estimated probability a heart is healthy given  $x$
- $X = (X_1, X_2, ..., X_{300})$ : whether 300 regions of interest (ROI) are healthy (1) or unhealthy (0)

How many parameters do we have to learn? A.  $2 \cdot 2 + 2 = 6$ B.  $2 \cdot 300 + 2 = 602$ C.  $2 \cdot 2^{300} + 2 = a$  lot  $\widehat{P}(X|Y)$   $\widehat{P}(Y)$ 

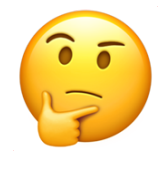
## Brute Force Bayes:  $m = 300$  (# features)

$$
\widehat{Y} = \arg\max_{y=\{0,1\}} \widehat{P}(Y \mid X)
$$

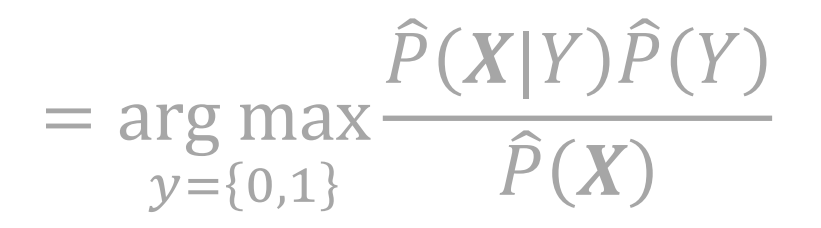

 $=$  arg max  $\hat{P}(X|Y)\hat{P}(Y)$  $y = \{0,1\}$ 

> Learn parameters through MLE or MAP

This approach requires you to learn  $O(2^m)$  parameters.

- $\hat{P}(Y = 1 | x)$ : estimated probability a heart is healthy given  $x$
- $X = (X_1, X_2, ..., X_{300})$ : whether 300 regions of interest (ROI) are healthy (1) or unhealthy (0)

How many parameters do we have to learn? A.  $2 \cdot 2 + 2 = 6$ B.  $2 \cdot 300 + 2 = 602$ C.  $2 \cdot 2^{300} + 2 = a$  lot  $\widehat{P}(X|Y)$   $\widehat{P}(Y)$ 

## Brute Force Bayes:  $m = 300$  (# features)

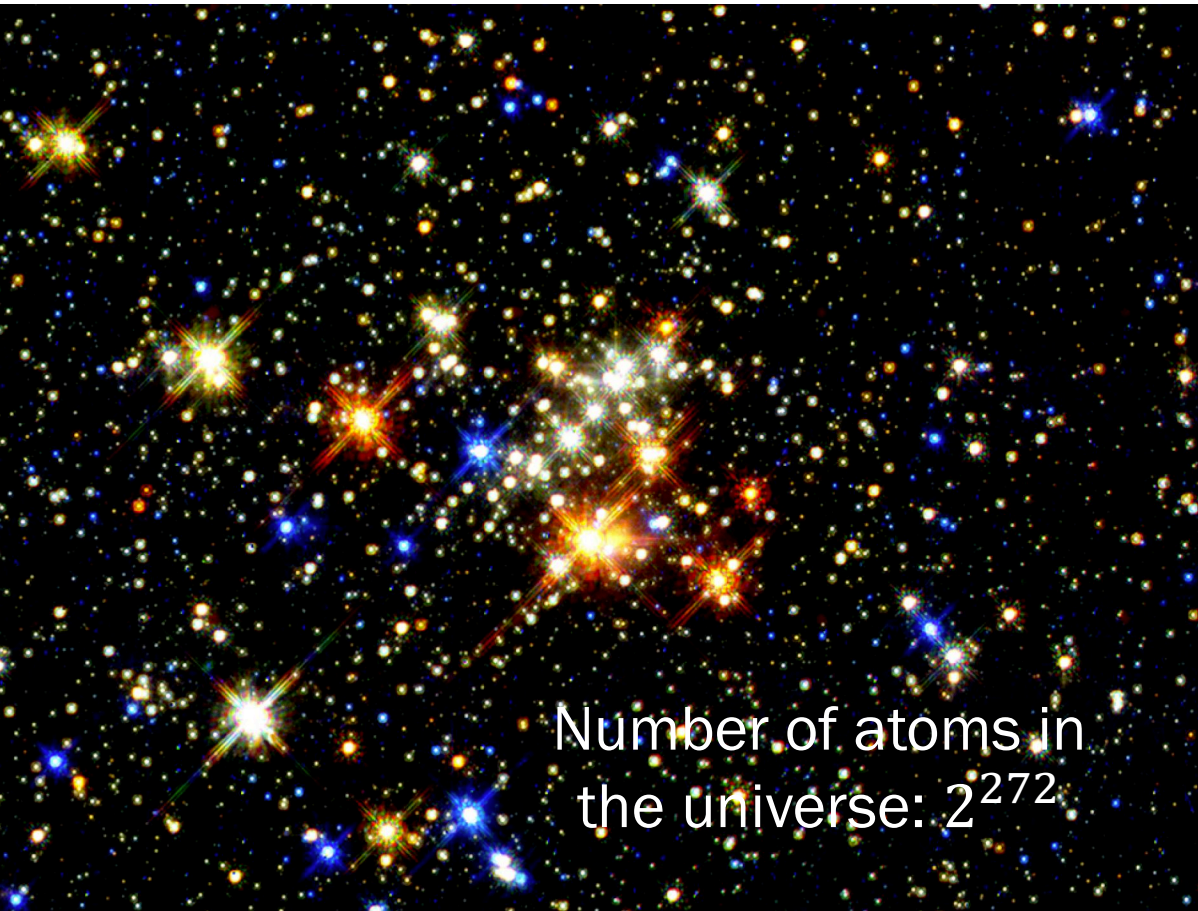

This approach requires you to learn  $O(2^m)$  parameters.

 $\hat{P}(Y=1 | x)$ : estimated probability a heart is healthy given  $x$  $X = (X_1, X_2, ..., X_{300})$ : whether 300 regions of interest (ROI) are healthy (1) or unhealthy (0)

How many parameters do we have to learn?

$$
\begin{array}{ccc}\n\widehat{P}(X|Y) & \widehat{P}(Y) \\
2 & 2 & 2\n\end{array}
$$

 $2 \cdot 2 + 2 = 6$ 

B. 
$$
2 \cdot 300 + 2 = 602
$$
  
C.  $2 \cdot 2^{300} + 2 = a \text{ lot}$ 

## The problem with our current classifier

$$
\hat{Y} = \underset{y=\{0,1\}}{\arg \max} \frac{\hat{P}(Y \mid X)}{\hat{P}(X)}
$$
\nChoose the *Y* that is  
most likely given *X*

\n
$$
= \underset{y=\{0,1\}}{\arg \max} \frac{\hat{P}(X \mid Y)\hat{P}(Y)}{\hat{P}(X)}
$$
\n(Bayes' Theorem)

\n
$$
= \underset{y=\{0,1\}}{\arg \max} \frac{\hat{P}(X \mid Y)\hat{P}(Y)}{\hat{P}(X)}
$$
\n(1/*P*(*X*) is constant w.r.t. *y*)  
is constant w.r.t. *y*)  
of *P*(*X*<sub>1</sub>, *X*<sub>2</sub>, ..., *X*<sub>m</sub> |*Y*)  
Estimating this joint conditional  
distribution is often intractable.

What if we could make a simplifying (but naïve) assumption to make estimation easier?

## The Naïve Bayes assumption

$$
\widehat{Y} = \arg\max_{y=\{0,1\}} \widehat{P}(Y \mid X)
$$

$$
= \arg \max_{y=\{0,1\}} \frac{\hat{P}(X|Y)\hat{P}(Y)}{\hat{P}(X)}
$$

$$
= \arg\max_{y=\{0,1\}} \widehat{P}(X|Y)\widehat{P}(Y)
$$

$$
= \arg \max_{y=\{0,1\}} \left( \prod_{j=1}^m \widehat{P}\big(X_j | Y\big) \right) \widehat{P}(Y)
$$

Assumption:

 $X_1, \ldots, X_m$  are conditionally independent given Y.

```
Naïve Bayes 
Assumption
```
## Naïve Bayes Classifier

$$
\widehat{Y} = \underset{y=\{0,1\}}{\arg \max} \left( \prod_{j=1}^{m} \widehat{P}(X_j|Y) \right) \widehat{P}(Y)
$$

**Training** 

What is the Big-O of # of parameters we need to learn?  $O(m)$  $O(2^m)$ C. other

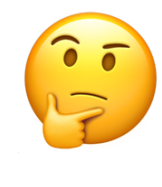

## Naïve Bayes Classifier

$$
\widehat{Y} = \underset{y=\{0,1\}}{\arg \max} \left( \prod_{j=1}^{m} \widehat{P}(X_j|Y) \right) \widehat{P}(Y)
$$

Training

\n
$$
\begin{aligned}\n\text{for } j = 1, \dots, m: \quad \hat{P}(X_j = 1 | Y = 0), \\
\hat{P}(X_j = 1 | Y = 1) \quad \text{Use MLE or} \\
\hat{P}(Y = 1)\n\end{aligned}
$$
\nEquation (MAP)

**Testing** 
$$
\hat{Y} = \underset{y=\{0,1\}}{\arg \max} \left( \log \hat{P}(Y) + \sum_{j=1}^{m} \log \hat{P}(X_j|Y) \right)
$$
 (for numeric stability)

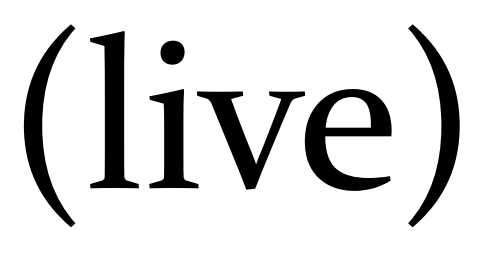

# 24: Naïve Bayes

Lisa Yan and Jerry Cain November 6, 2020

## Classification terminology check

Training data:  $(x^{(1)},y^{(1)}),(x^{(2)},y^{(2)}),...,(x^{(n)},y^{(n)})$ 

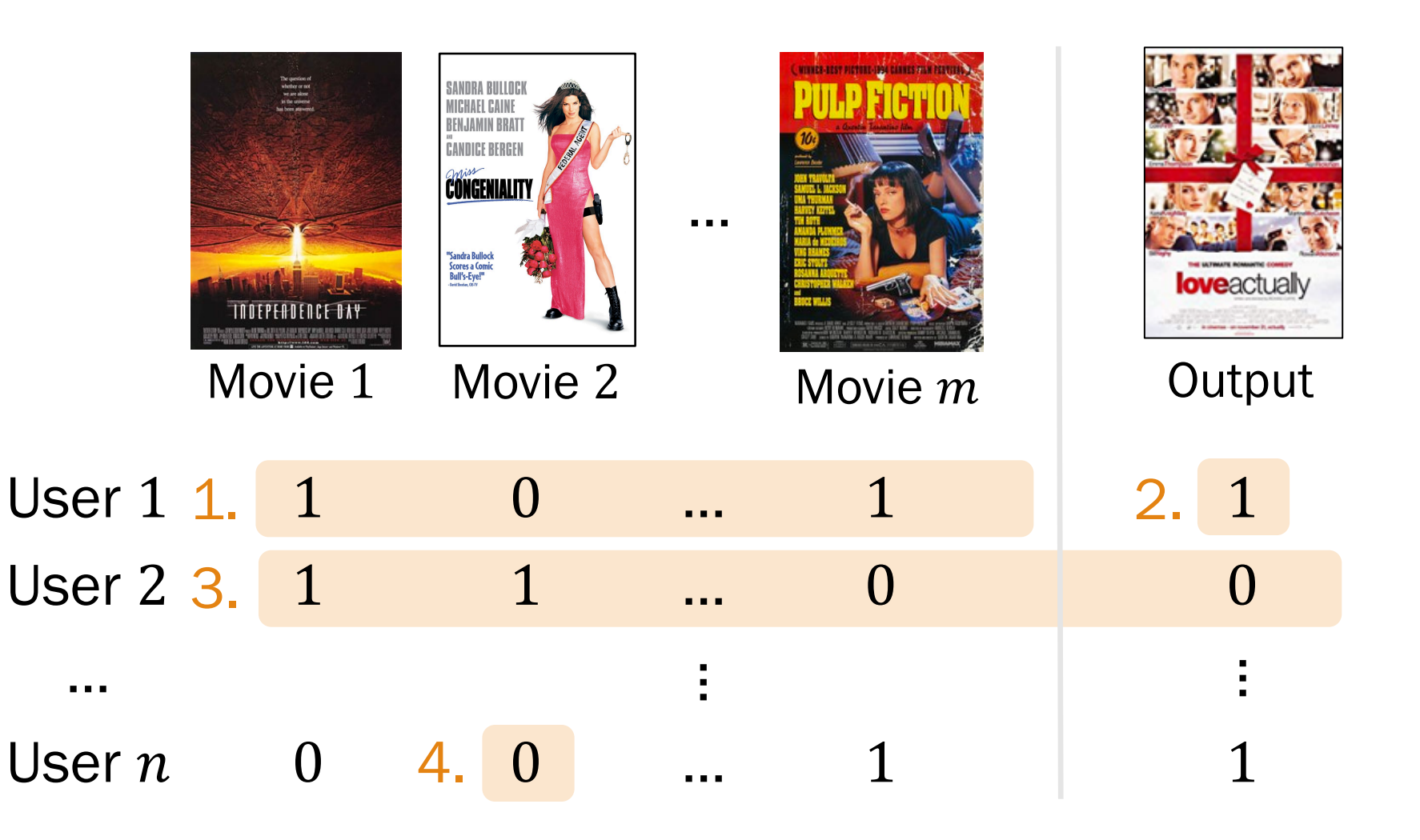

A.  $x^{(i)}$ B.  $y^{(i)}$ C.  $(x^{(i)}, y^{(i)})$ D.  $x_j^{(i)}$ 

1: like movie 0: dislike movie

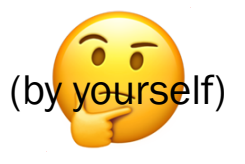

## Classification terminology check

Training data:  $(x^{(1)},y^{(1)}),(x^{(2)},y^{(2)}),...,(x^{(n)},y^{(n)})$ 

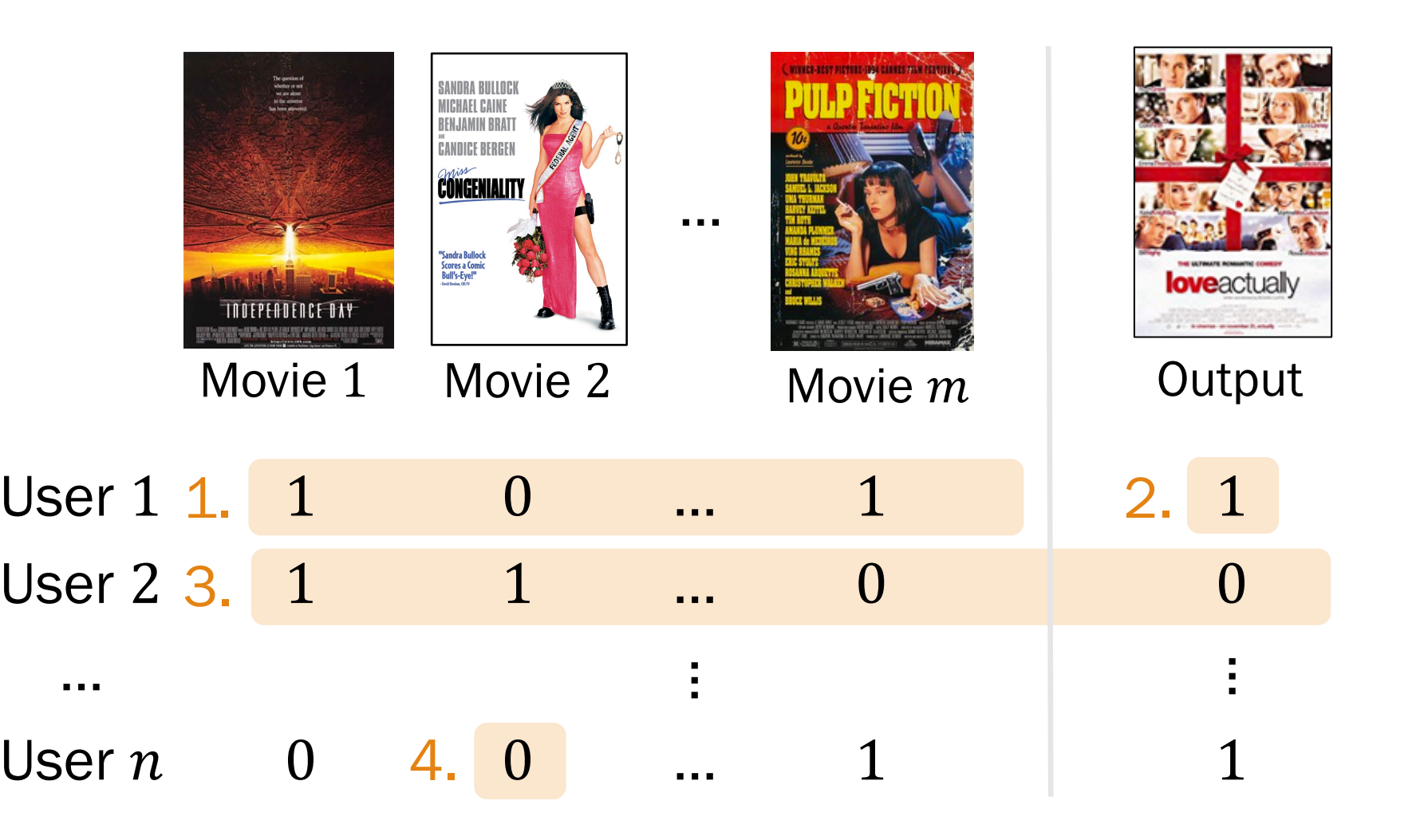

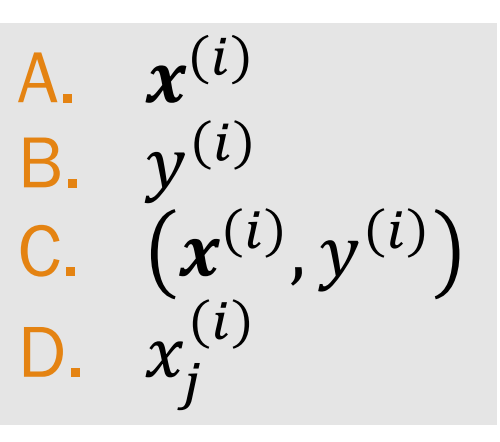

1: like movie 0: dislike movie

 $i$ :  $i$ -th user *j*: movie *j* 

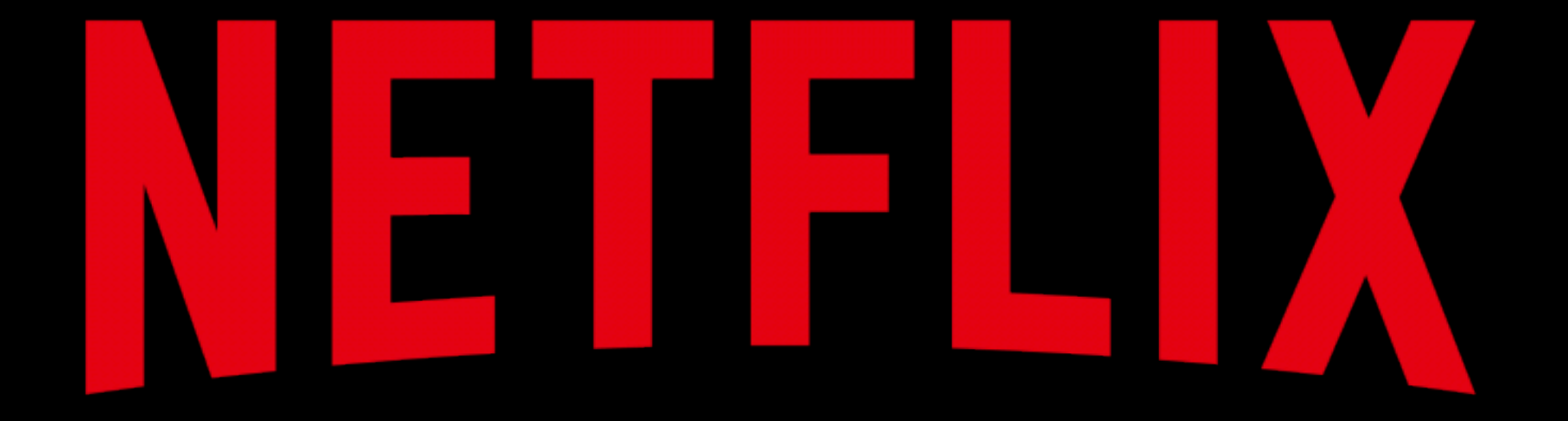

and Learn

#### Will a user like the Pokémon TV series?

Observe indicator variables  $X = (X_1, X_2)$ :

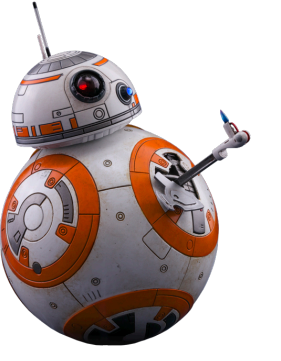

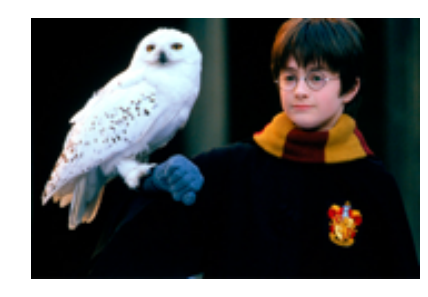

#### $X_1 = 1$ : "likes Star Wars"

 $X_2 = 1$ : "likes Harry Potter"

### Output  $Y$  indicator:

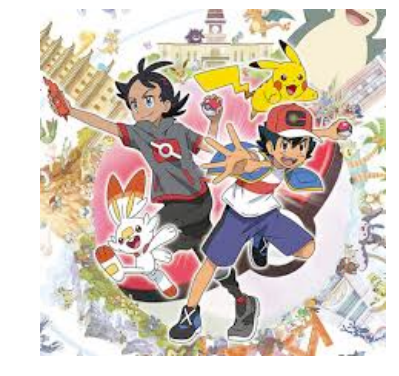

 $Y = 1$ : "likes Pokémon"

Predict  $\hat{Y} = \arg \max \hat{P}(Y \mid \bm{X})$  $y = \{0,1\}$ 

$$
\widehat{Y} = \arg\max_{y=\{0,1\}} \widehat{P}(Y \mid \boldsymbol{X})
$$

$$
= \arg \max_{y=\{0,1\}} \frac{\widehat{P}(X|Y)\widehat{P}(Y)}{\widehat{P}(X)}
$$

$$
= \arg\max_{y=\{0,1\}} \widehat{P}(X|Y)\widehat{P}(Y)
$$

$$
\boldsymbol{\lambda}
$$

Naïve Bayes Assumption:

$$
X_1, \ldots, X_m
$$
 are conditionally  
independent given  $Y$ .

$$
= \arg \max_{y=\{0,1\}} \left( \prod_{j=1}^m \widehat{P}(X_j|Y) \right) \widehat{P}(Y) \leftarrow
$$

Review

## Breakout Rooms

Check out the quest (Slide 50). Post an

https://us.edstem.org/co

Breakout rooms: 3

## Predicting user TV preferences

Which probabilities do you need to estimate? How many are there?

- Brute Force Bayes (strawman, without NB assumption)
- Naïve Bayes

During training, how to estimate the prob  $\hat{P}(X_1 = 1, X_2 = 1 | Y = 0)$  with MLE? with Laplace? • Naïve Bayes

• Brute Force Bayes

$$
\hat{Y} = \arg \max_{y=\{0,1\}} \hat{P}(X|Y)\hat{P}(Y)
$$
  
Naïve Bayes  
Assumption  

$$
P(X|Y) = \prod_{j=1}^{m} P(X_j|Y)
$$

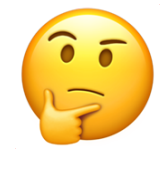

## Predicting user TV preferences

Which probabilities do you need to estimate? How many are there?

- Brute Force Bayes (strawman, without NB assumption)
- Naïve Bayes

During training, how to estimate the prob  $\hat{P}(X_1 = 1, X_2 = 1 | Y = 0)$  with MLE? with Laplace? • Naïve Bayes

• Brute Force Bayes

$$
\hat{Y} = \arg \max_{y = \{0, 1\}} \hat{P}(X|Y)\hat{P}(Y)
$$
  
Naïve Bayes 
$$
P(X|Y) = \prod_{j=1}^{m} P(X_j|Y)
$$
Assumption

## (strawman brute force) Multinomial MLE and MAP

Model: Multinomial,  $m$  outcomes:  $p_i$  probability of outcome j

Observe:

$$
n_j = #
$$
 of trials with outcome j  
Total of  $\sum_{j=1}^{m} n_j$  trials

**Laplace** estimate (MAP w/Laplace smoothing)

MLE

$$
\widehat{p}_j = \frac{n_j}{\sum_{j=1}^m n_j}
$$

$$
\widehat{p}_j = \frac{n_j + 1}{\sum_{j=1}^m n_j + m}
$$

 $\boldsymbol{\eta}$ .

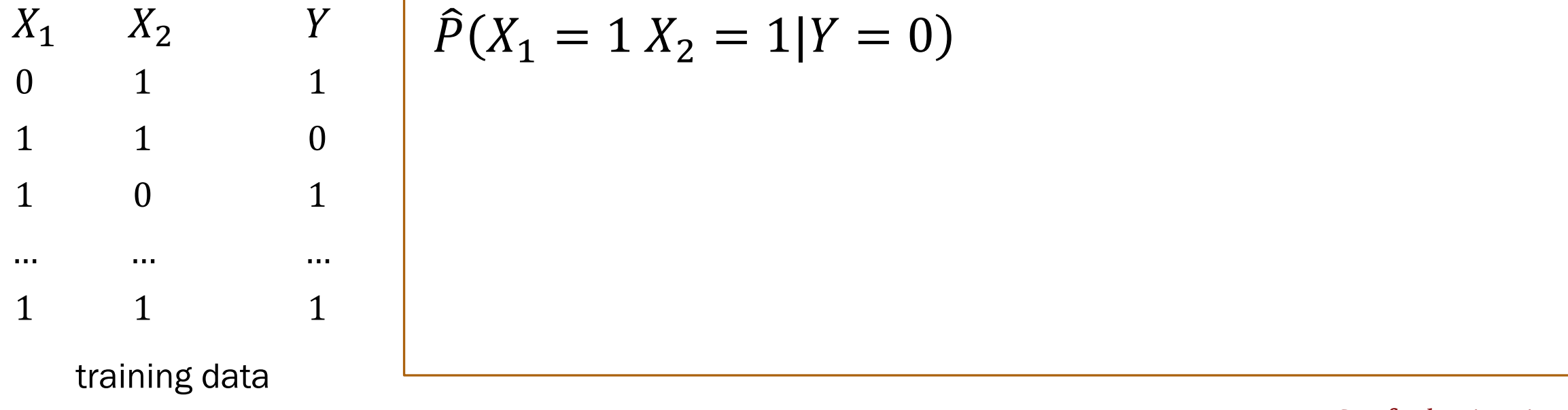

## (Naïve Bayes) Multinomial MLE and MAP

Model: Multinomial,  $m$  outcomes:  $p_i$  probability of outcome j

Observe:

$$
n_j = \# \text{ of trials with outcome } j
$$
  
Total of  $\sum_{j=1}^m n_j \text{ trials}$ 

**Laplace** estimate (MAP w/Laplace smoothing)

MLE

$$
\widehat{p}_j = \frac{n_j}{\sum_{j=1}^m n_j}
$$

$$
\widehat{p}_j = \frac{n_j + 1}{\sum_{j=1}^m n_j + m}
$$

 $\boldsymbol{\eta}$ 

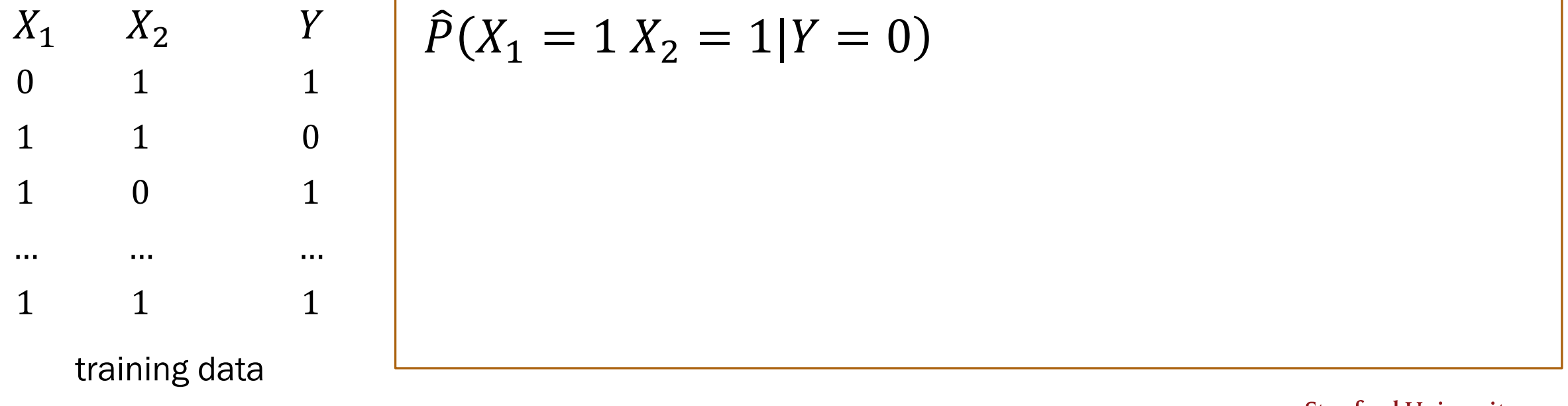

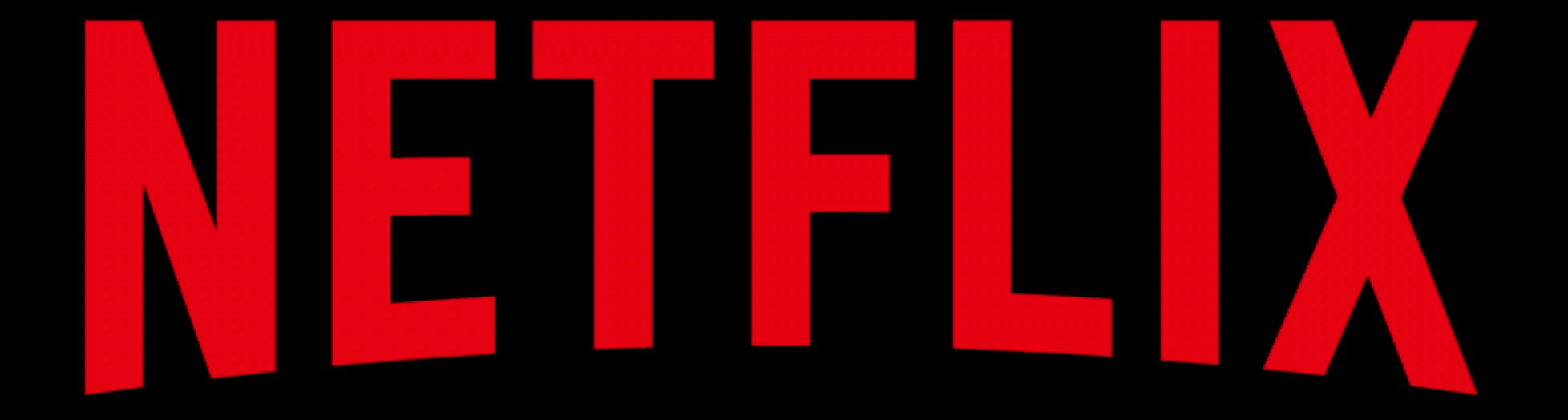

and Learn naively

## Ex 1. Naïve Bayes Classifier (**MLE**)

$$
\widehat{Y} = \underset{y=\{0,1\}}{\arg \max} \left( \prod_{j=1}^{m} \widehat{P}(X_j|Y) \right) \widehat{P}(Y)
$$

Training

\nYi: 
$$
\hat{P}(X_j = 1 | Y = 0), \hat{P}(X_j = 0 | Y = 0),
$$
 Use MLE or

\n $\hat{P}(X_j = 1 | Y = 1), \hat{P}(X_j = 0 | Y = 0),$  Laplace (MAP)

\n $\hat{P}(Y = 1), \hat{P}(Y = 0)$ 

Testing 
$$
\hat{Y} = \underset{y=\{0,1\}}{\arg \max} \left( \prod_{j=1}^{m} \hat{P}(X_j|Y) \right) \hat{P}(Y)
$$

Think Slide 59 has two q<br>Think yourself. yourself.

#### Post any clarification

https://us.edstem.org/d

Think by yourself: 1

## Training: Naïve Bayes for TV shows (**MLE**)

Observe indicator vars.  $X = (X_1, X_2)$ :

- $X_1$ : "likes Star Wars"
- $X_2$ : "likes Harry Potter"

Predict Y: "likes Pokémon"

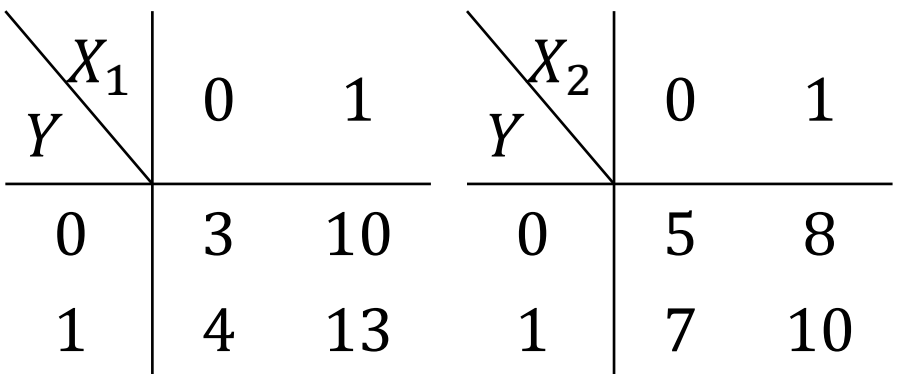

Training data counts

- 1. How many datapoints  $(n)$ are in our train data?
- 2. Compute MLE estimates for  $\widehat{P}(X_1 | Y)$ :

| $X_1$ | 0                          | 1                          |                        |
|-------|----------------------------|----------------------------|------------------------|
| 0     | $\hat{P}(X_1 = 0   Y = 0)$ | $\hat{P}(X_1 = 1   Y = 0)$ | (by <b>powerself</b> ) |
| 1     | $\hat{P}(X_1 = 0   Y = 1)$ | $\hat{P}(X_1 = 1   Y = 1)$ | (by <b>gourself</b> )  |

## Training: Naïve Bayes for TV shows (**MLE**)

Observe indicator vars.  $X = (X_1, X_2)$ :

- $X_1$ : "likes Star Wars"
- $X_2$ : "likes Harry Potter"

Predict Y: "likes Pokémon"

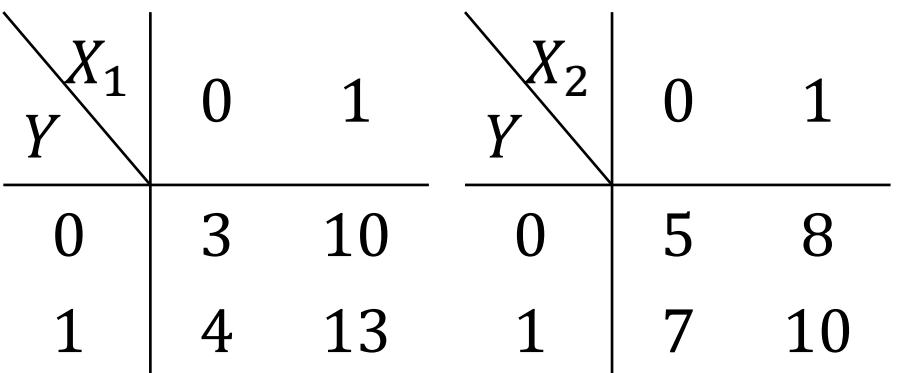

Training data counts

- 1. How many datapoints  $(n)$ are in our train data?
- 2. Compute MLE estimates for  $\widehat{P}(X_1 | Y)$ :

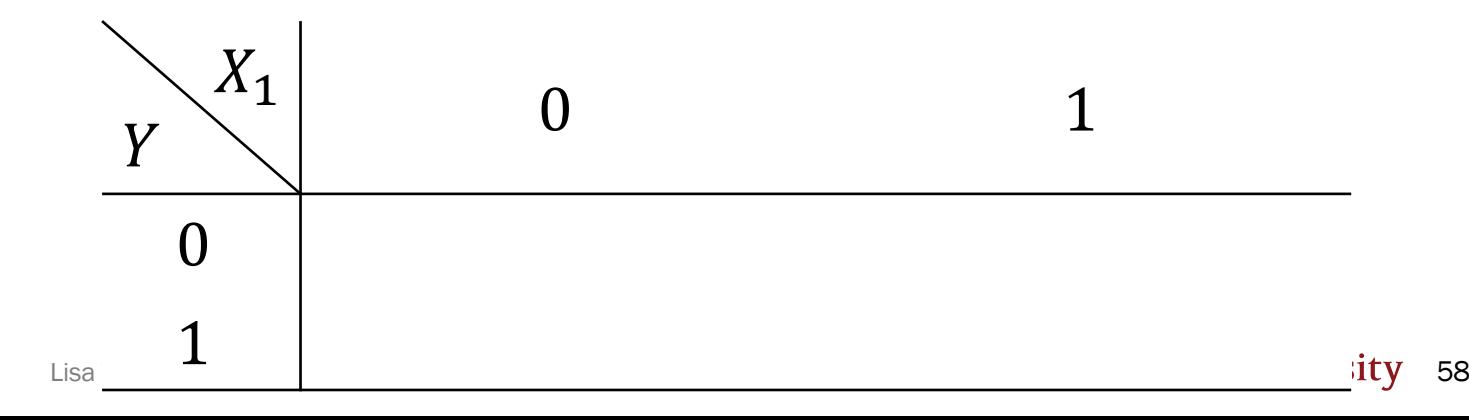

## Training: Naïve Bayes for TV shows (**MLE**)

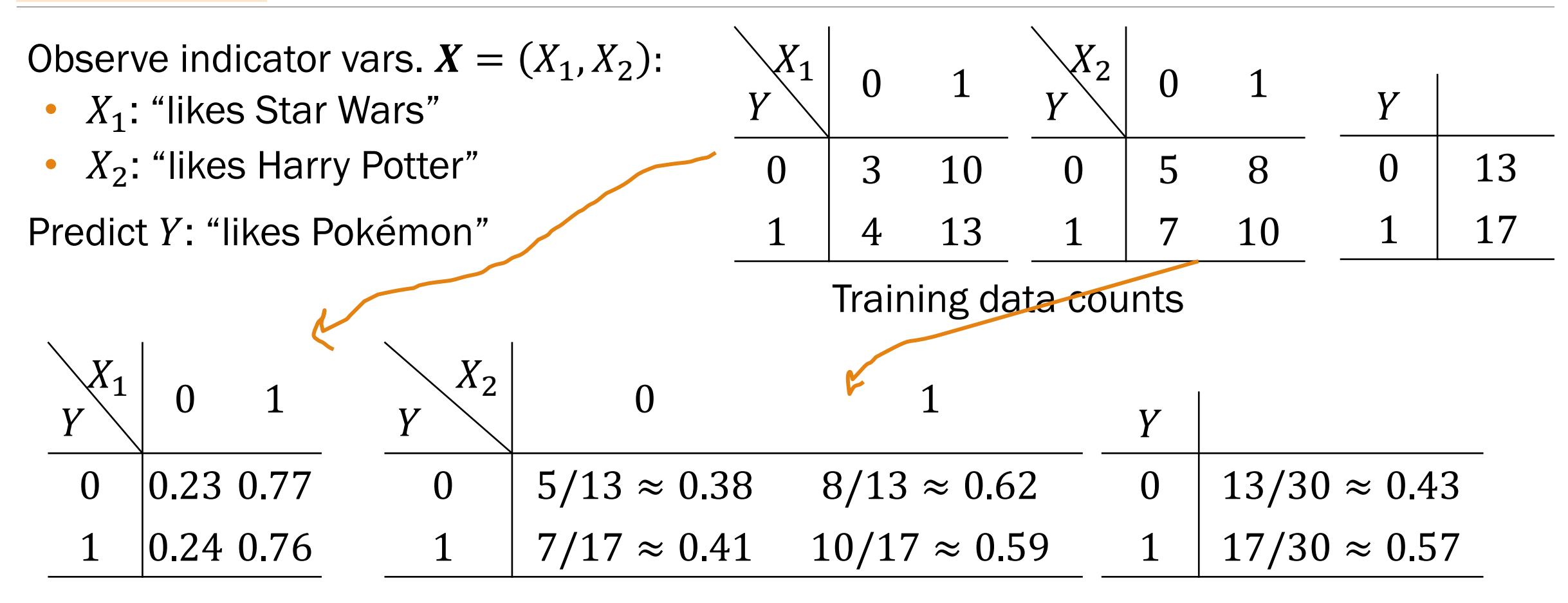

(from last slide)

## Training : Naïve Bayes for TV shows (**MLE**)

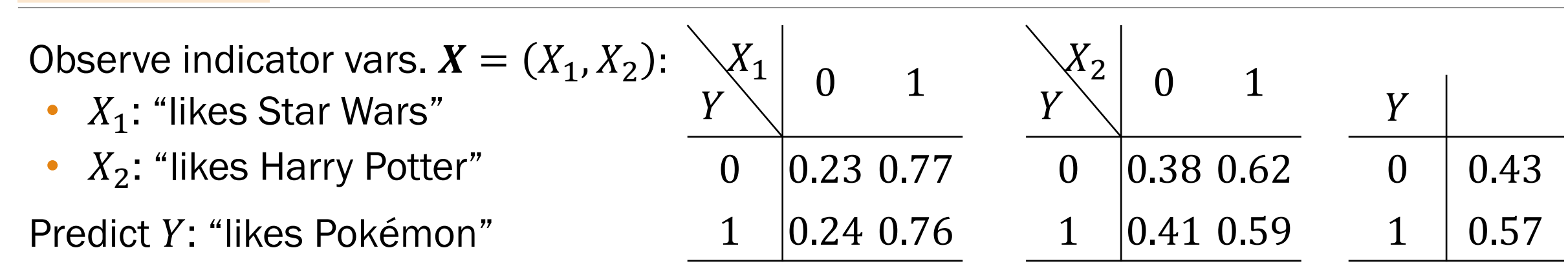

#### Now that we've trained and found parameters, It's time to classify new users!

## Ex 1. Naïve Bayes Classifier (**MLE**)

$$
\widehat{Y} = \underset{y=\{0,1\}}{\arg \max} \left( \prod_{j=1}^{m} \widehat{P}(X_j|Y) \right) \widehat{P}(Y)
$$

$$
\forall i: \ \hat{P}(X_j = 1 | Y = 0), \ \hat{P}(X_j = 0 | Y = 0), \ \text{Use MLE or} \\ \hat{P}(X_j = 1 | Y = 1), \ \hat{P}(X_j = 0 | Y = 0), \ \text{Laplace (MAP)} \\ \hat{P}(Y = 1), \ \hat{P}(Y = 0)
$$

Testing 
$$
\hat{Y} = \arg \max_{y=\{0,1\}} \left( \prod_{j=1}^{m} \hat{P}(X_j|Y) \right) \hat{P}(Y)
$$

## Testing: Naïve Bayes for TV shows (**MLE**)

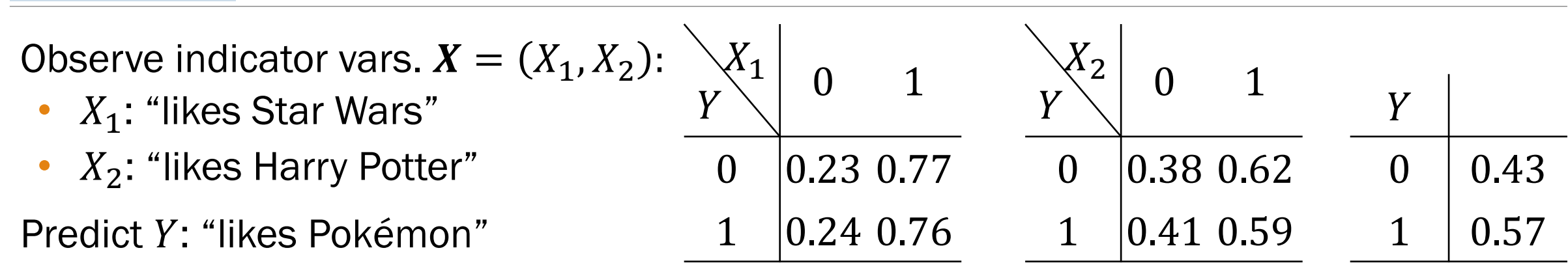

Suppose a new person "likes Star Wars"  $(X_1 = 1)$  but "dislikes Harry Potter"  $(X_2 = 0)$ . Will they like Pokemon? Need to predict  $Y$ :

$$
\hat{Y} = \underset{y=\{0,1\}}{\arg \max} \hat{P}(X|Y)\hat{P}(Y) = \underset{y=\{0,1\}}{\arg \max} \hat{P}(X_1|Y)\hat{P}(X_2|Y)\hat{P}(Y)
$$

If  $Y = 0$ :  $\hat{P}(X_1 = 1 | Y = 0) \hat{P}(X_2 = 0 | Y = 0) \hat{P}(Y = 0) = 0.77 \cdot 0.38 \cdot 0.43 = 0.126$ If  $Y = 1$ :  $\hat{P}(X_1 = 1 | Y = 1) \hat{P}(X_2 = 0 | Y = 1) \hat{P}(Y = 1) = 0.76 \cdot 0.41 \cdot 0.57 = 0.178$ 

Since term is greatest when  $Y = 1$ , predict  $\hat{Y} = 1$ 

# Interlude for jokes/announcements

#### Problem Set 5

Super on-time due (+8%): earlier today On-time due (+5%): Monday 11/9 1:00pm Grace period ends (+0%): Tuesday 11/10 1:00pm

Problem Set 6

Out: and a set of the set of the set of the set of the later today and the set of the set of the set of the set of the set of the set of the set of the set of the set of the set of the set of the set of the set of the set Due: Monday 11/16 Grace period: Wednesday 11/18 Covers: through Lecture 26

### Ex 2. Naïve Bayes Classifier (**MAP**)

$$
\widehat{Y} = \underset{y=\{0,1\}}{\arg \max} \left( \prod_{j=1}^{m} \widehat{P}(X_j|Y) \right) \widehat{P}(Y)
$$

Train

$$
\forall i: \ \hat{P}(X_j = 1 | Y = 0), \ \hat{P}(X_j = 0 | Y = 0), \ \text{Use MLE or} \\ \hat{P}(X_j = 1 | Y = 1), \hat{P}(X_j = 0 | Y = 0), \ \text{Laplace (MAP)} \\ \hat{P}(Y = 1), \hat{P}(Y = 0)
$$

**Testing**  $\widehat{Y} = \arg \max$  $y = \{0,1$  $\Box$  $j = 1$  $\overline{m}$  $\widehat{P}\big(X_j | Y\big) \,\,\bigg|\, \widehat{P}(Y) \qquad$  (note the same as before)

Lisa Yan and Jerry Cain, CS109, 2020

## Training: Naïve Bayes for TV shows (MAP)

Observe indicator vars.  $X = (X_1, X_2)$ :

- $X_1$ : "likes Star Wars"
- $X_2$ : "likes Harry Potter"

Predict Y: "likes Pokémon"

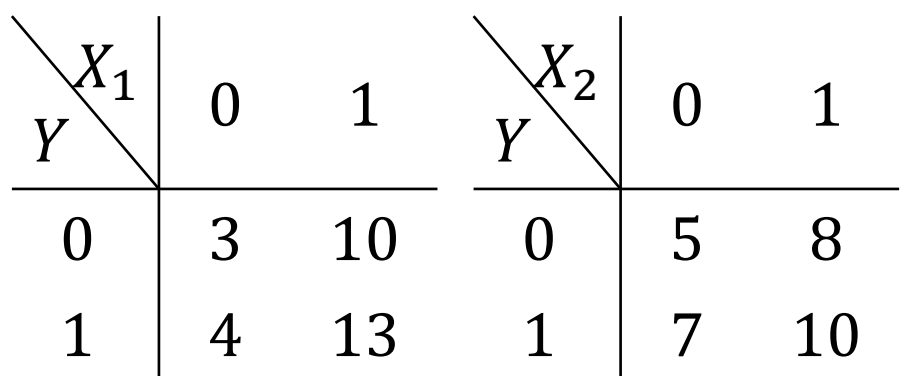

Training data counts

What are our MAP estimates using Laplace smoothing for  $\widehat{P}(X_i|Y)$ ?

$$
\hat{P}(X_j = x | Y = y):
$$
\nA. 
$$
\frac{\#(X_j = x, Y = y)}{\#(Y = y)}
$$
\nB. 
$$
\frac{\#(X_j = x, Y = y) + 1}{\#(Y = y) + 2}
$$
\nC. 
$$
\frac{\#(X_j = x, Y = y) + 1}{\#(Y = y) + 4}
$$

Lisa Yan and Jerry Cain, CS109, 2020

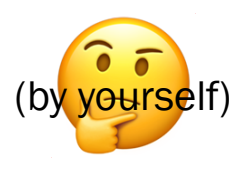

## Training: Naïve Bayes for TV shows (MAP)

Observe indicator vars.  $X = (X_1, X_2)$ :

- $X_1$ : "likes Star Wars"
- $X_2$ : "likes Harry Potter"

Predict Y: "likes Pokémon"

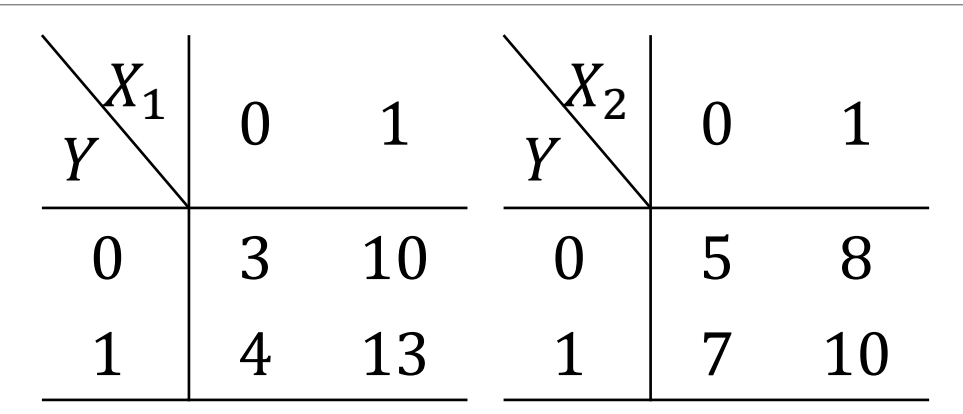

Training data counts

What are our MAP estimates using Laplace smoothing for  $\widehat{P}(X_i|Y)$  and  $\widehat{P}(Y)$ ?

$$
\hat{P}(X_j = x | Y = y):
$$
\nA. 
$$
\frac{\#(X_j = x, Y = y)}{\#(Y = y)}
$$
\nB. 
$$
\frac{\#(X_j = x, Y = y) + 1}{\#(Y = y) + 2}
$$
\nC. 
$$
\frac{\#(X_j = x, Y = y) + 1}{\#(Y = y) + 4}
$$

Lisa Yan and Jerry Cain, CS109, 2020

**Stanford University 67** 

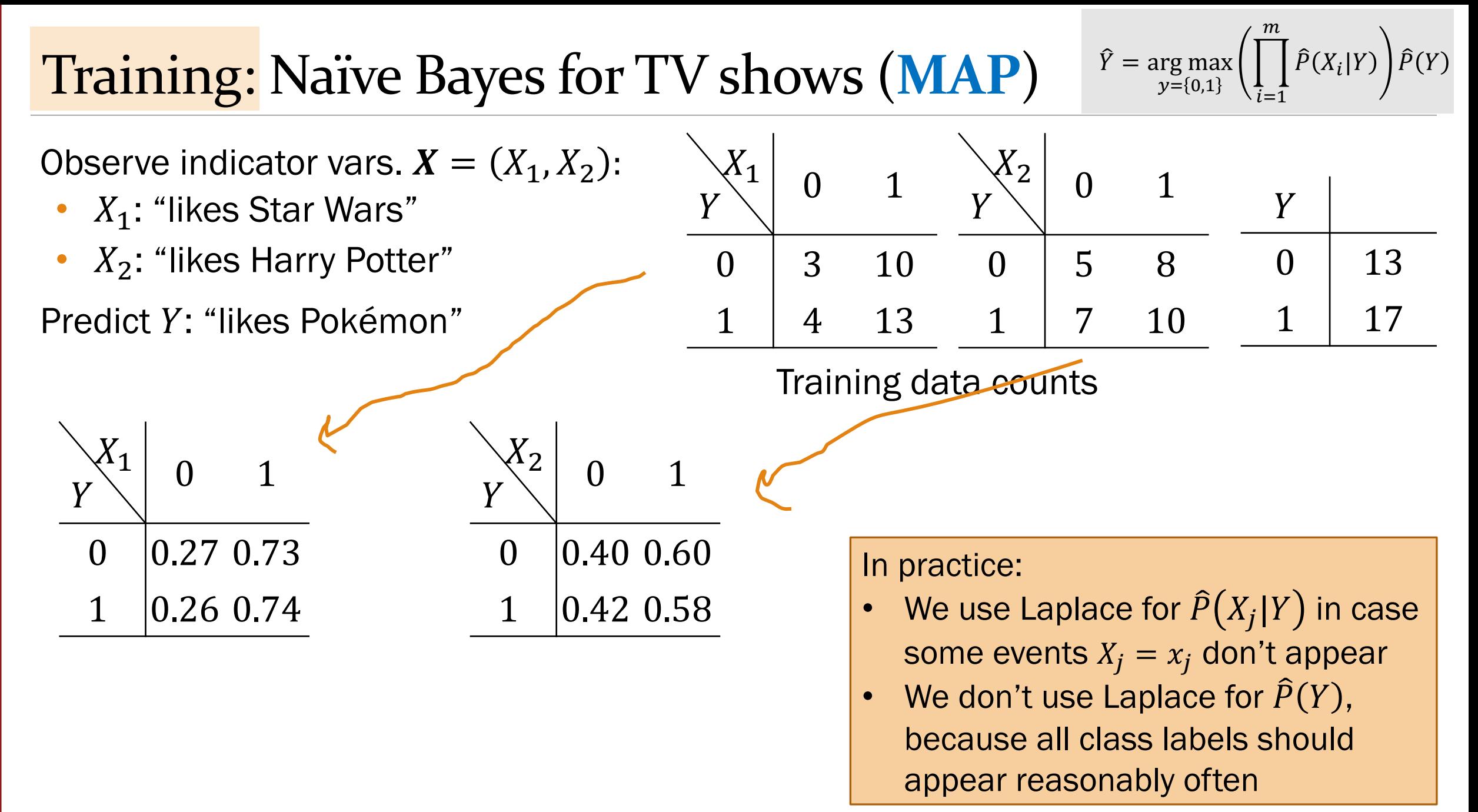

## Naïve Bayes Model is a Bayesian Network

$$
\begin{array}{ll}\text{Naïve Bayes} & P(X|Y) = \prod_{j=1}^{m} P(X_j|Y) \end{array}
$$

Which Bayesian Network encodes this conditional independence?

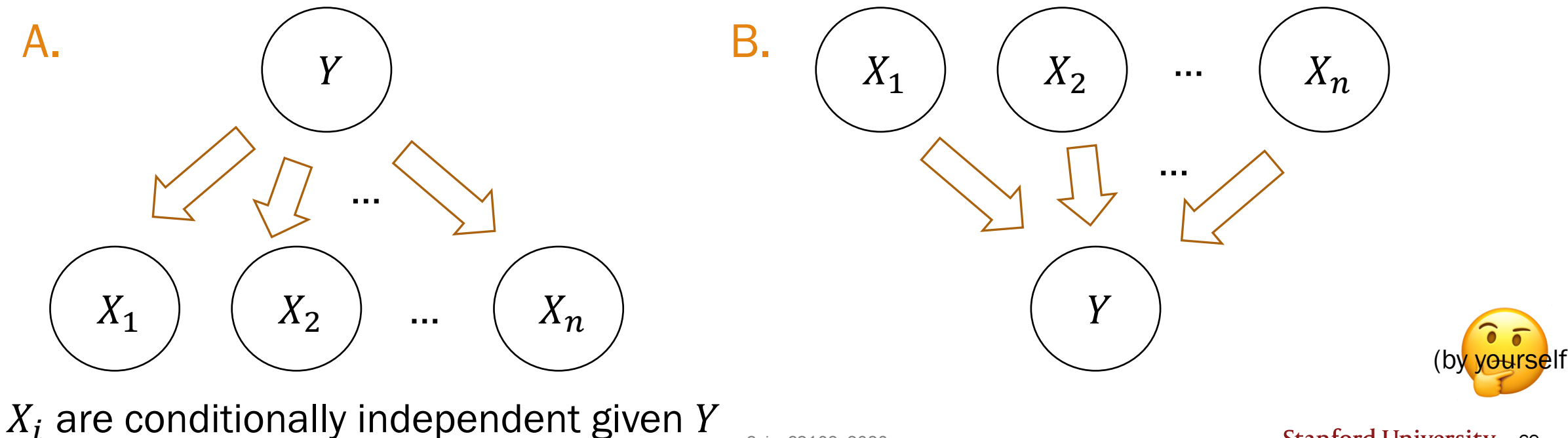

Stanford University 69

Cain, CS109, 2020

## Naïve Bayes Model is a Bayesian Network

$$
\begin{array}{ll}\text{Na\"ive Bayes} \\ \text{Assumption} \end{array} \quad P(X|Y) = \prod_{i=1}^{m} P(X_i|Y) \quad \Rightarrow \quad P(X,Y) = P(Y) \prod_{j=1}^{m} P(X_j|Y)
$$

Which Bayesian Network encodes this conditional independence?

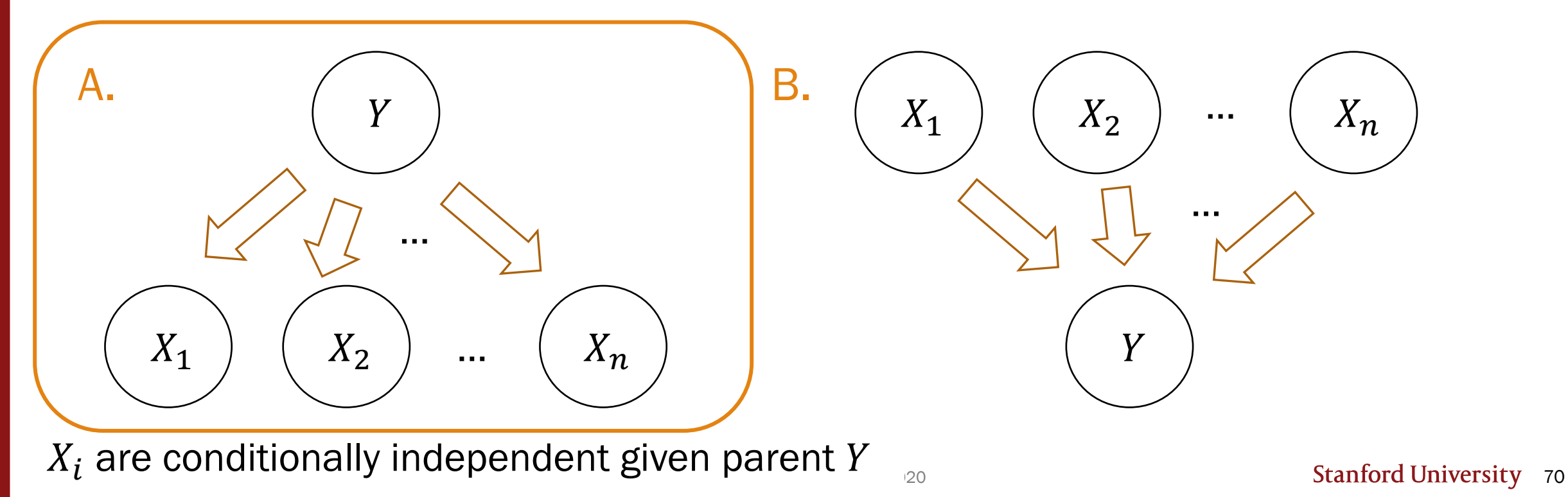

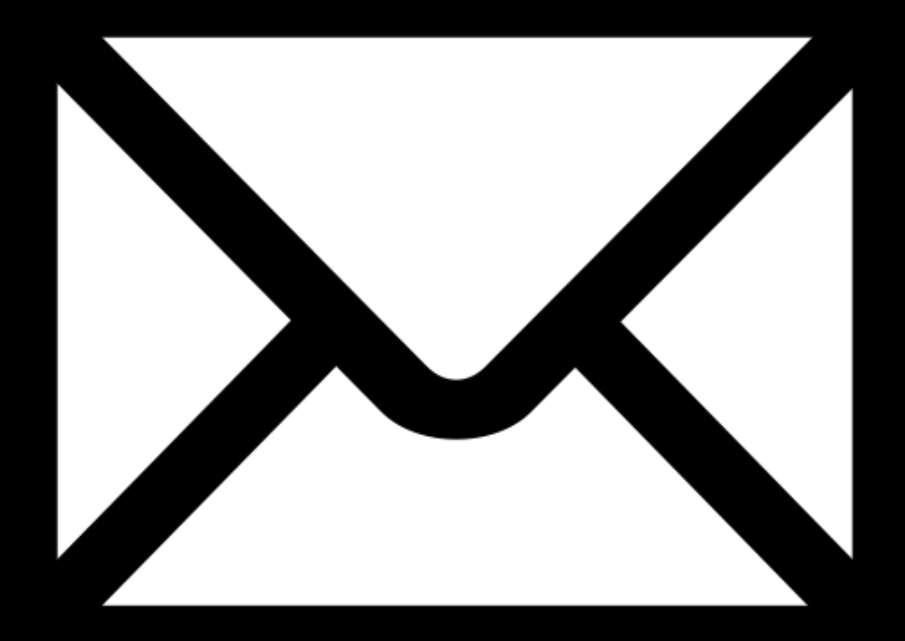

and Learn naively

## What is Bayes doing in my mail server?

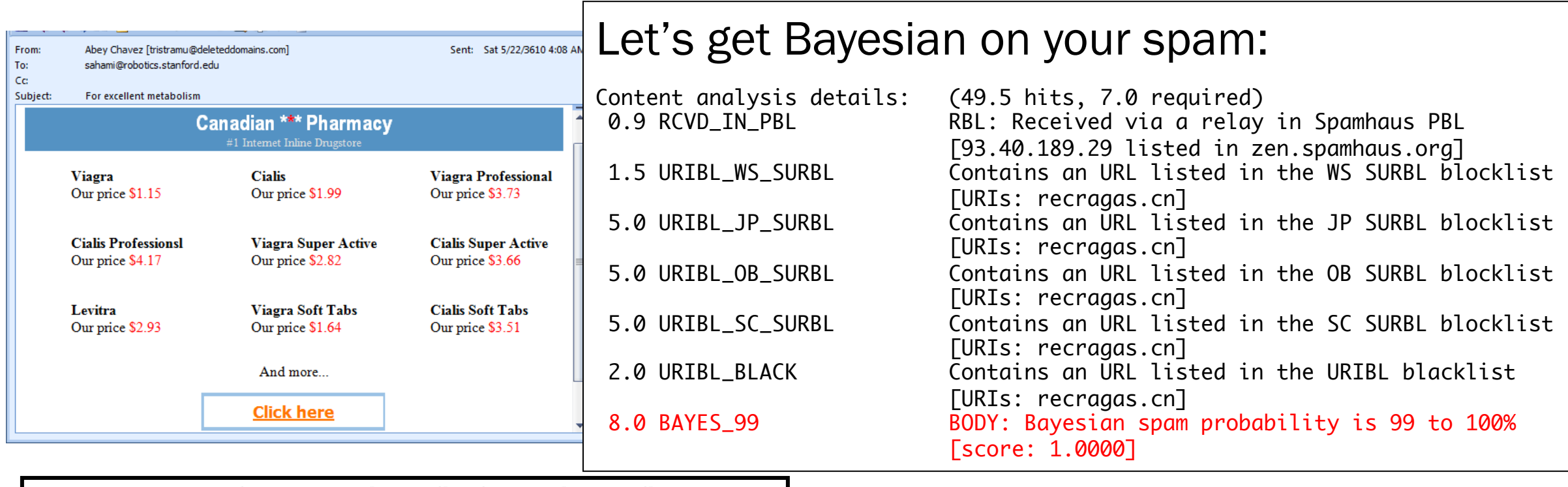

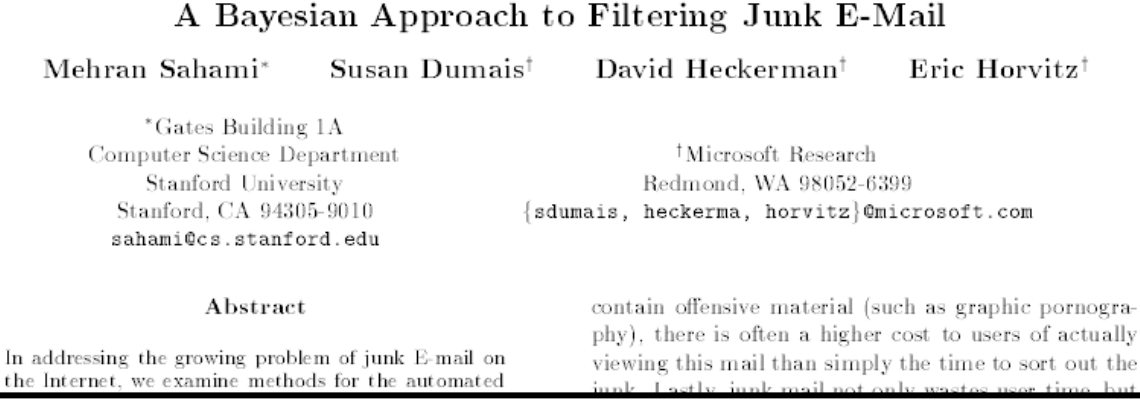
## Ex 3. Naïve Bayes Classifier  $(m, n \text{ large})$

$$
\hat{Y} = \underset{y=(0,1)}{\arg \max} \left( \prod_{i=1}^{m} \hat{P}(X_i|Y) \right) \hat{P}(Y)
$$
\nTraining

\n
$$
\hat{Y} \text{ if } \hat{P}(X_i) \text{ and } \hat{P}(Y_i) \text{ and } \hat{P}(Y_i) \text{ and } \hat{P}(
$$

Goal Based on email content  $X$ , predict if email is spam or not.

**Features** Consider a lexicon m words (for English:  $m \approx 100,000$ ).  $X = (X_1, X_2, ..., X_m)$ , m indicator variables  $X_i = 1$  if word j appeared in document Output  $Y = 1$  if email is spam

Note: *m* is huge. Make Naïve Bayes assumption:  $P(X|spam) = |$  $\overline{j}=\overline{1}$  $\boldsymbol{m}$  $P\big(X_{j}|$ spam

> Appearances of words in email are conditionally independent given the email is spam or not

## Training: Naïve Bayes Email classification

Train set

*n* previous emails 
$$
(x^{(1)}, y^{(1)})
$$
,  $(x^{(2)}, y^{(2)})$ , ...,  $(x^{(n)}, y^{(n)})$ 

 $\boldsymbol{x}^{(i)} = \left(x_1^{(i)}, x_2^{(i)}, ..., x_m^{(i)}\right)$  for each word, whether it  $v^{(i)} = 1$  if spam, 0 if not spam appears in email  $i$ 

Note:  $m$  is huge.

Which estimator should we use for  $\widehat{P}(X_i|Y)$ ?

- A. MLE
- B. Laplace estimate (MAP)
- C. Other MAP estimate
- D. Both A and B (by  $\widehat{y}$  (by  $\widehat{y}$  ourself)

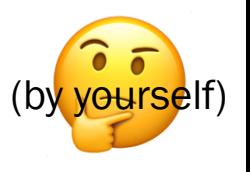

## Training: Naïve Bayes Email classification

Train set

*n* previous emails 
$$
(x^{(1)}, y^{(1)})
$$
,  $(x^{(2)}, y^{(2)})$ , ...,  $(x^{(n)}, y^{(n)})$ 

 $\boldsymbol{x}^{(i)} = \left(x_1^{(i)}, x_2^{(i)}, ..., x_m^{(i)}\right)$  for each word, whether it  $v^{(i)} = 1$  if spam, 0 if not spam appears in email  $i$ 

Note:  $m$  is huge.

Which estimator should we use for  $\widehat{P}(X_i|Y)$ ?

A. MLE B. Laplace estimate (MAP) **Other MAP estimate** Both A and B

Many words are likely to not appear at all in the training set!

## Ex 3. Naïve Bayes Classifier  $(m, n \text{ large})$

$$
\widehat{Y} = \underset{y=\{0,1\}}{\arg \max} \left( \prod_{j=1}^{m} \widehat{P}(X_j|Y) \right) \widehat{P}(Y)
$$

Training

$$
\forall i: \ \hat{P}(X_j = 1 | Y = 0), \ \hat{P}(X_j = 0 | Y = 0), \ \text{Use MLE or} \\ \hat{P}(X_j = 1 | Y = 1), \hat{P}(X_j = 0 | Y = 0), \ \text{Laplace (MAP)} \\ \hat{P}(Y = 1), \hat{P}(Y = 0)
$$

**Testing** 

$$
\widehat{Y} = \underset{y=\{0,1\}}{\arg \max} \left( \prod_{j=1}^{L} \frac{1}{s_j} \right)
$$

 $j=$  in your training data. Laplace (MAP) estimates avoid estimating 0 probabilities for events that don't occur

 $m$ 

# Testing: Naïve Bayes Email classification

For a new email:

- Generate  $X = (X_1, X_2, ..., X_m)$
- Classify as spam or not using Naïve Bayes assumption

Note:  $m$  is huge.

Suppose train set size  $n$  also huge (many labeled emails).

Can we still use the below prediction?

$$
\widehat{Y} = \underset{y=\{0,1\}}{\arg \max} \left( \prod_{j=1}^{m} \widehat{P}(X_j|Y) \right) \widehat{P}(Y)
$$

# Testing: Naïve Bayes Email classification

For a new email:

- Generate  $X = (X_1, X_2, ..., X_m)$
- Classify as spam or not using Naïve Bayes assumption

Note:  $m$  is huge.

Suppose train set size  $n$  also huge (many labeled emails).

Can we still use the below prediction?

$$
\widehat{Y} = \underset{y=\{0,1\}}{\arg \max} \left( \prod_{j=1}^{m} \widehat{P}(X_j|Y) \right) \widehat{P}(Y)
$$

Will probably lead to underflow!

## Ex 3. Naïve Bayes Classifier  $(m, n \text{ large})$

$$
\widehat{Y} = \underset{y=\{0,1\}}{\arg \max} \left( \prod_{j=1}^{m} \widehat{P}(X_j|Y) \right) \widehat{P}(Y)
$$

$$
\forall i: \ \hat{P}\left(X_j = 1 | Y = 0\right), \ \hat{P}\left(X_j = 0 | Y = 0\right)
$$
\nTraining

\n
$$
\hat{P}\left(X_j = 1 | Y = 1\right), \ \hat{P}\left(X_j = 0 | Y = 0\right)
$$
\nSubabilities for numerical stability.

\n

Testing 
$$
\hat{Y} = \arg \max_{y=\{0,1\}} \left( \log \hat{P}(Y) + \sum_{j=1}^{m} \log \hat{P}(X_j|Y) \right)
$$

Lisa Yan and Jerry Cain, CS109, 2020

# How well does Naïve Bayes perform?

After training, you can test with another set of data, called the test set.

Test set also has known values for  $Y$  so we can see how often we were right/wrong in our predictions  $\hat{Y}$ .

Typical workflow:

- Have a dataset of 1789 emails (1578 spam, 211 ham)
- Train set: First 1538 emails (by time)
- Test set: Next 251 messages

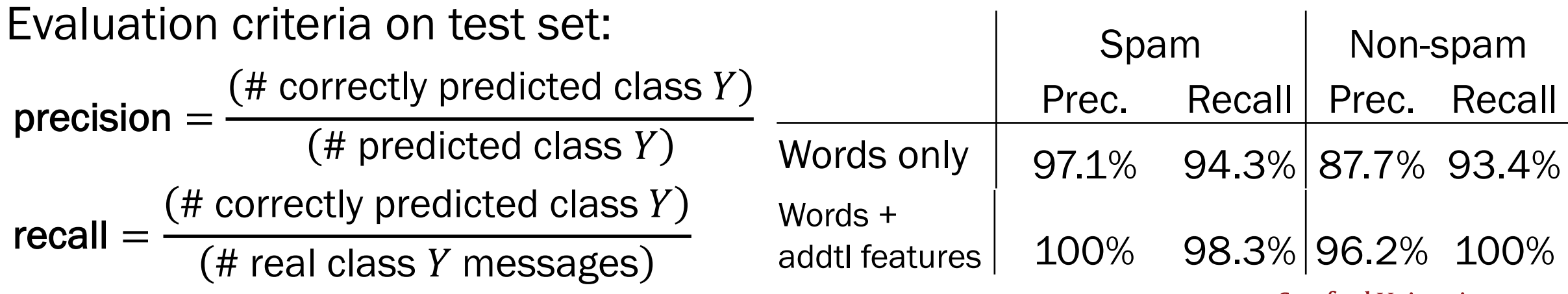

Lisa Yan and Jerry Cain, CS109, 2020

**Stanford University** 81

# What are precision and recall?

Accuracy (# correct)/(# total) sometimes just do

**Precision:** Of the emails you predicted as spa how many are *actually* spam?

Recall: Of the emails that are actually spam how many did you predict?

> More on Wikipedia (https://en.wikipedia.org/wiki and Problem Set 6!

> > Lisa Yan and Jerry Cain, CS109, 2020